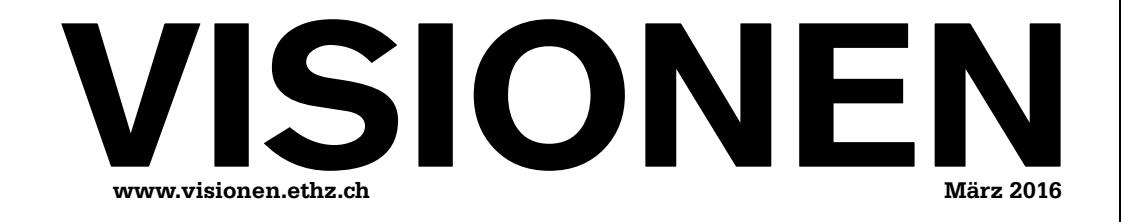

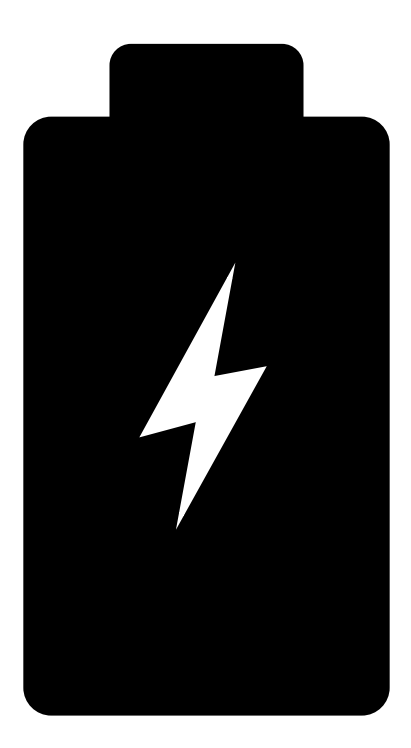

## **POWER**

**Magazin des Vereins der Informatik Studierenden an der ETH Zürich (VIS)**

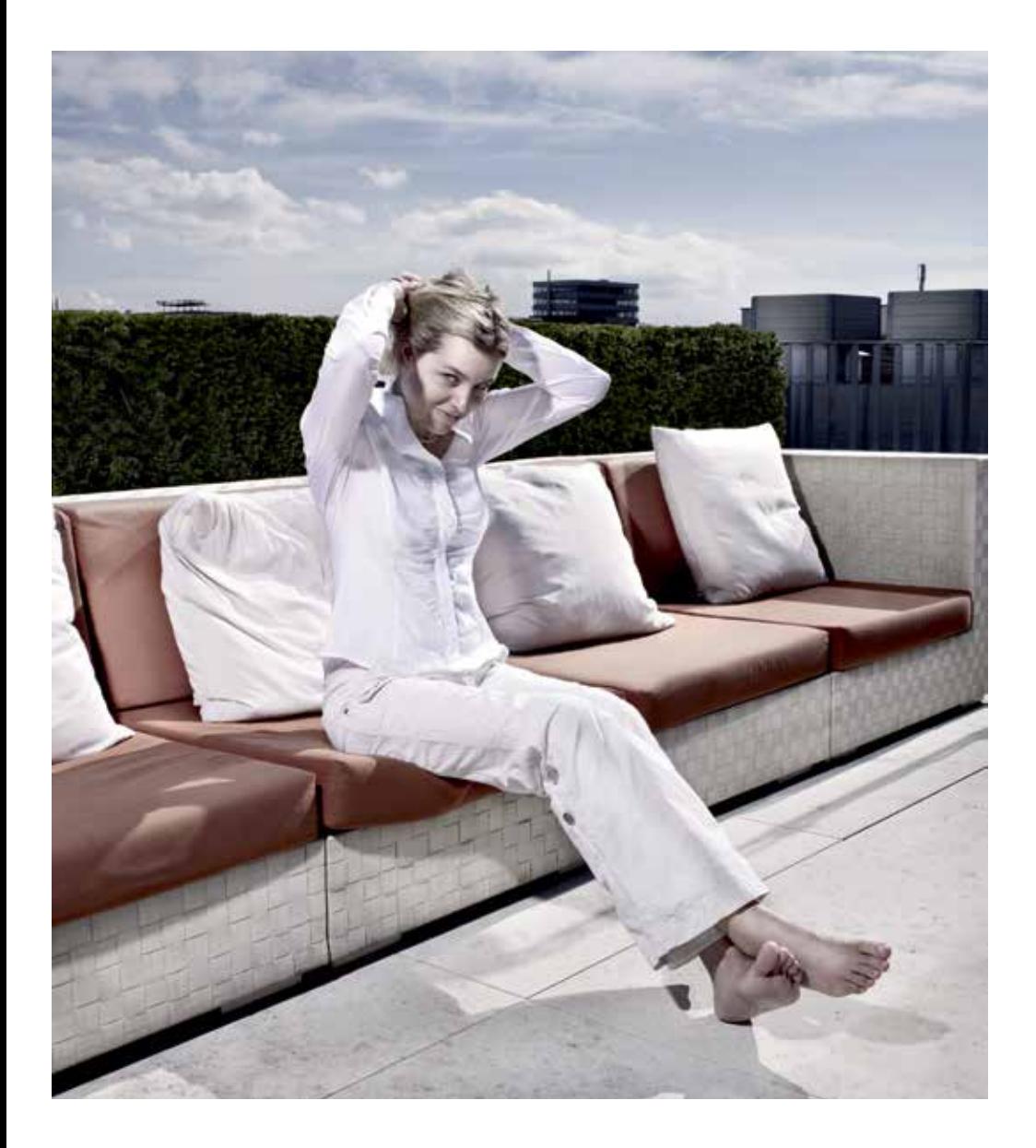

open<br>systems

Open Systems gehört mit seinen Mission Control Security Services im Bereich IT-Sicherheit zu den europaweit anerkannten Anbietern. Wir arbeiten von Zürich und Sydney aus in einem dynamischen Umfeld in über 175 Ländern. Bei uns kannst Du Dein Wissen in einem jungen Team in die Praxis umsetzen und rasch Verantwortung übernehmen. Infos über Einstiegs- und Karrieremöglichkeiten sowie Videos findest Du auf unserer Website. www.open.ch

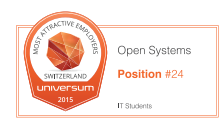

### **Editorial**

 Es ist so weit, das Frühlingssemester ist da. Gerade mal eine Woche konntest du mit Genugtuung die friedliche Leere deiner To-Do-Liste betrachten. Nun hat das Dokument schon wieder solche Längen, dass es wie ein Proust-Roman Respekt einflösst. Dir bleibt also nichts anderes übrig, als die Ärmel hochzurollen, in die Hände zu spucken, alle deine Kräfte zu sammeln und die Liste in hohem Bogen oder einem dezidierten Mausklick in den physischen oder virtuellen Papierkorb zu befördern. Und dir dann die neue «Visionen»-Ausgabe reinzuziehen.

Diese ist ein richtiges Kraftpaket, in jeglicher Hinsicht. Gleich zwei Artikel befassen sich mit der Speicherung von Energie. Lukas zeigt dabei die technischen Perspektiven auf. Von Andreas erfährst du, wie der Campus Hönggerberg Energie lagert. Kraftstoff geschluckt hat auch Julian. Ohne Rücksicht auf gesundheitliche Verluste erforschte er die Effektivität verschiedener Energy-Drinks und geht der Wirkung von Koffein auf die Spur. Auch das Schreiben dieses Editorials ist ein Kraftakt für meinen Rücken: Er wurde im Stehen verfasst. Dazu passt: ein Bericht über Stehpulte. Wenn du nach der Lektüre noch genügend Kraftreserven für etwas Bewegung hast, wage dich ans Rätsel!

Dies ist die erste Ausgabe unter meiner Federführung. Kraft meines Amtes – so, die letzte Anspielung – wünsche ich euch viel Spass beim Lesen.

Euer Chefredaktor

3Ndh<sup>~</sup>

Zeno Koller

### **Inhalt**

### **Power**

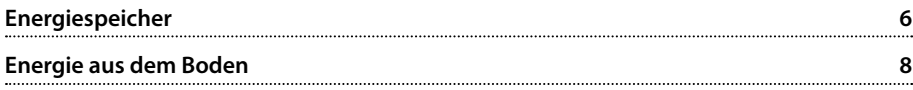

### **Offizielles**

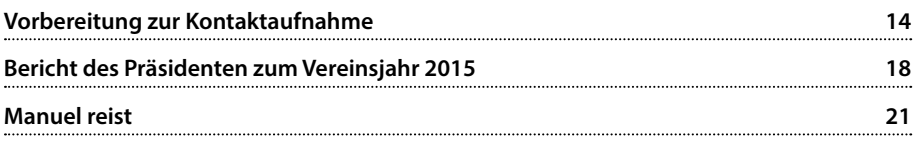

### **Serien und Berichte**

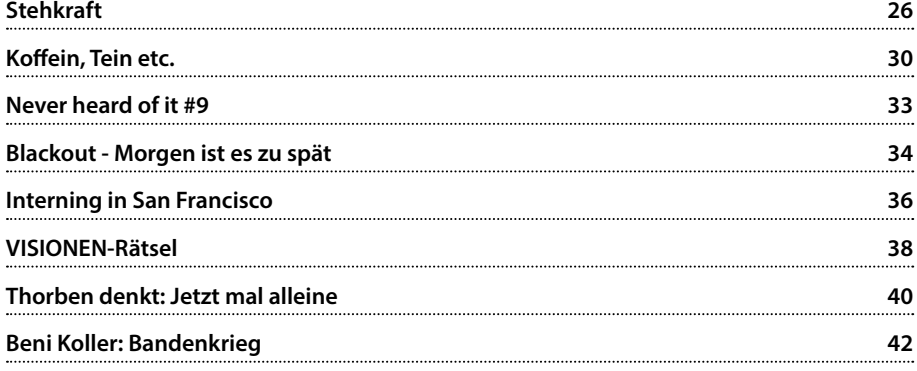

## Wir suchen clevere Köpfe. Immer.

### **Deine Initiative ist immer eine Chance**

Wir sind ständig auf der Suche nach cleveren Köpfen, um unsere Teams zu verstärken – und das nicht nur für die von uns aktuell ausgeschriebenen Stellen. Und weil wir schon heute das Übermorgen im Blick haben, interessieren wir uns auch immer für Potenziale, an die wir noch gar nicht gedacht haben.

Mit mehr als 700 Mitarbeitenden sind wir eines der grössten, unabhängigen Schweizer Unternehmen im Bereich Softwareentwicklung und -wartung, IT-Systemintegration und Business Consulting. Seit 1968 verfolgen wir vor allem eine Aufgabe: Wir wollen die IT-Welt ein bisschen einfacher machen. Durch komfortable Lösungen für komplexe Aufgaben. Durch Zuverlässigkeit und Engagement. Durch Präzision und Kundenorientierung.

Ein Gespräch lohnt sich. Wir suchen immer clevere Köpfe.

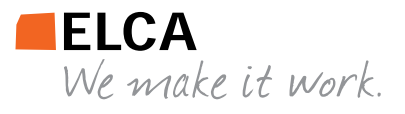

### **Energiespeicher**

**LUKAS WIDMER – VERSUCHT ELEKTRONEN ZU LAGERN**

 Das Speichern von Energie ist etwas, was die Menschen schon seit deren Entdeckung beschäftigte. Der Hauptgrund dafür ist natürlich, dass man nicht immer alle erzeugte Energie sofort braucht, sondern diese später nutzen möchte. Ein weiterer Grund war und ist, dass man die Energie nicht dort nutzen will, wo diese produziert wird oder das nutzende Gerät mobil ist. All diese Gründe sind in der heutigen Zeit umso wichtiger. Man denke nur an Deutschland mit dem Solarstrom im Sommer oder Frankreich mit dem Atomstrom in der Nacht.

#### **Grundlagen**

Bevor ich jetzt auf die Speicherung selber eingehe, mache ich einen kleinen Diskurs über unser Stromnetz. Dieses hat eine Sollfrequenz von 50 Hertz. Von dieser darf nur minimal abgewichen werden, da sonst unser Netz zusammenbrechen würde. Der effektive Wert hängt von der Produktion, aber auch vom Konsum elektrischer Energie ab. Oder einfacher ausgedrückt, Produktion und Konsum sollten im Gleichgewicht sein. Des Weiteren ist das Schweizer Stromnetz verbunden mit dem vom restlichen Europa. Man erkennt nun also schon ein gewisses Grundproblem, wenn man nur die Schweiz betrachtet. Wenn wir zu viel produzieren, muss das irgendwie weg; die einfachste Art wäre, die Produktion zu drosseln. Jedoch ist das nicht immer möglich oder erwünscht. Denn auf der einen Seite können gewisse Kraftwerke nicht einfach so schnell vom Netz genommen werden und andererseits muss man manchmal auf Vorrat produzieren, sodass die Energie später genutzt werden kann. Dafür muss entweder die elektrische Energie gespeichert oder sie muss in eine andere Energieform umgewandelt werden, welche speicherbar ist, jedoch ist das immer mit Verlusten – Wärme – verbunden.

Das Speichern von elektrischer Energie ist nur in Kondensatoren möglich, jedoch ist deren Leistung sehr gering. Deshalb werden sie trotz ihres guten Wirkungsgrades kaum verwendet. Deshalb mussten andere Verfahren gesucht werden, diese benötigen aber das Umwandeln von der elektrischen Energie in eine andere Form, was verlustbehaftet ist.

### **Akkumulatoren**

Die wohl bekannteste Alternative ist der Akkumulator. Davon gibt es verschiedenste Varianten, wobei vor allem die Lithiumbasierten bekannt sind. Denn sie haben nicht nur eine hohe Energiedichte, sondern auch einen sehr guten Wirkungsgrad. Dazu kommt, dass diese eine sehr geringe Ladezeit haben. Jedoch wird weiterhin in diesem Bereich sehr intensiv geforscht, unter anderem auch daran, den Akku eines Smartphones in unter einer Minute zu laden. Die wohl bekannteste Lithium-Ionen-Batterie ist die Powerwall von Tesla. Diese hat eine Kapazität von 10 kWh. Des Weiteren ist ein Powerpack vorgesehen mit einer Kapazität von 100 kWh. Der Anwendungszweck einer Powerwall ist in Privathaushalten in Kombination mit einer Solarzelle. Dabei soll der überschüssige Strom im Powerpack gespeichert, anstatt ins Netz eingespeist, werden. Dadurch ist es einfacher, die Frequenz des Netzes zu halten und zusätzlich muss weniger Strom übertragen werden, wenn der Nutzer in der Nacht dann diesen wieder benötigt.

#### **Pumpspeicherkraftwerk**

Eine auch sehr bekannte Speichervariante, zumindest in der Schweiz, ist das Pumpspeicherwerk. Dieses besteht aus mindestens zwei Wasserbecken auf unterschiedlicher Höhe. Die beiden Becken sind mit Druckrohrleitungen verbunden. Dann werden noch eine Wasserturbine, eine Pumpe und eine elektrische Maschine, die sowohl Generator wie auch Elektromotor ist, benötigt. Nun ist das Prinzip an sich recht simpel, die potentielle Energie des Wassers wird verändert. Oder einfacher gesagt, wenn man zu viel Energie im Netz hat, nützt man den Elektromotor und die Pumpe, um Wasser vom unteren Becken ins Obere zu befördern. Wenn man zu wenig Energie im Netz hat, lässt man Wasser vom Oberen ins untere Becken über die Turbine fliessen, welche den Generator antreibt. Der Gesamtwirkungsgrad eines solchen Kraftwerkes liegt bei ungefähr 75 %. Des Weiteren ist der Ausbau oder Neubau in der Schweiz kaum mehr möglich, da das Potential dafür bereits genutzt wird.

#### **Brennstoffzelle**

Ein nicht ganz so bekanntes Verfahren für die Speicherung ist die Elektrolyse in Kombination mit der Brennstoffzelle. Auch von dieser gibt es verschiedenste Arten, wobei die wohl bekannteste die Polymerelektrolyt-Brennstoffzelle

ist. Diese wandelt Sauerstoff und Wasserstoff in Wasser um und setzt dabei Elektronen frei. Das grösste Problem ist die Speicherung der beiden Gase, dazu kommen eine geringe Leistung und ein Wirkungsgrad von um die 50 %. Einen sehr guten Wirkungsgrad hat die Magensium-Luft-Brennstoffzelle, aber deutlich interessanter sind die Schmelzkarbonat-Brennstoffzelle und die Festoxid-Brennstoffzelle, da diese eine sehr hohe Leistung haben. Zusätzlich arbeiten diese bei sehr hohen Temperaturen, sodass es möglich wäre, die Abwärme als Fernwärme zu nutzen. Zum Teil können Brennstoffzellen auch die Elektrolyse durchführen.

Zusammenfassend ist zu sagen, dass es bereits einige Speichervarianten gibt, um Strom zu speichern. Diese können zum Teil auch noch verbessert werden. Das grösste Problem sind im Moment oft noch die Kosten, die aber durch die Massenproduktion schon bald sinken werden. Dadurch kann sicher einen Teil unserer Energieprobleme bewältigt werden. ••

### **Quellenangaben**

[1] Wikipedia: Energiespeicher, Lithium-Ionen-Akkumulator, Pumpspeicherkraftwerk, Brennstoffzelle, Tesla Powerwall

### **Energie aus dem Boden**

### **ANDREAS BROMBACH – LÄSST SICH AUCH DURCH VERSCHLOSSENE TÜREN NICHT AUFHALTEN**

**Nach dem letzten Artikel über das Tunnelsystem im Zentrum ist eine Fortsetzung, die über die unterirdischen Mysterien des Campus Hönggerberg berichtet, fast schon obligatorisch. Doch eigentlich sehen dort die Tunnel, bis auf ein paar kleine Unterschiede, relativ ähnlich aus. Auch ihr Zweck ist prinzipiell derselbe – mit einer Ausnahme, von der hier nun berichtet werden soll.**

#### **«Die dunkle Seite der ETH», Version 2.0?**

Schon in den 50er-Jahren wurde den führenden Köpfen an der ETH klar, dass der Platz im Zentrum langsam eng wurde. Man suchte also nach einem geeigneten Standort und wurde rasch auf dem Brachland zwischen Käferberg und Hönggerberg fündig. 1959 begannen die Planungen für den Campus und kurz darauf machten sich Horden von Bauarbeitern ans Werk.[1] Mittlerweile ist der Campus auf die Grösse einer kleinen Stadt angewachsen, grösser als das Zentrum, mit mehr Platz, mehr Gebäuden und natürlich auch mehr Tunneln.

Auch hier sieht man scheinbar endlos lange Tunnel, die nur von Kurven oder schweren Brandschutztüren begrenzt werden. Genau wie schon im letzten Artikel beschrieben, sind an den Wänden Rohre und Kabel aller Art angebracht. Der wohl grösste optische Unterschied zwischen den Tunnelsystemen beider Standorte ist die Abwesenheit von Hinweisschildern in den Gängen.

Im Gegensatz zu den Katakomben im Zentrum wurden die Energiekanäle auf dem Hönggerberg von Anfang an in die Gebäudestrukturen mit eingeplant. Unter dem Campus befindet sich daher nicht bloss ein locker zusammenhängendes Gewirr von Tunneln, sondern ein

ringförmig angelegtes Netz aus Versorgungsleitungen, das insgesamt etwa zwei Kilometer lang ist. Die Energiekanäle sind daher auch nur ein Teil des Tunnelsystems, das auch aus Lagerräumen und Anlieferungswegen besteht. Da die Höhenunterschiede im Campus Hönggerberg viel geringer sind als im Zentrum, könnte man sich die Tunnel fast schon wie einen grossen, gebäudeübergreifenden Keller vorstellen. Tatsächlich haben die Energiekanäle auch eine eigene Gebäudebezeichnung: HEK, kurz für «Hönggerberg Energiekanäle».

Anders als in den Tunneln unter dem Hauptgebäude, ML und CAB herrscht hier reges Treiben. Wurden die Gänge im Campus Zentrum im letzten Artikel noch als menschenleer und verlassen beschrieben, so findet auf dem Höngg das Gegenteil statt. Der Weg führt vorbei an Handwerkern, die eifrig schweissen, schrauben, montieren und allgemein dafür sorgen, dass der Studienalltag problemlos abläuft. Sogar die Anlieferung für die beiden Mensen Fusion und Hexagon verläuft unterirdisch, die Tunnel sind stellenweise breit genug, damit Fahrzeuge hindurchfahren können.

Waren die Ringleitungen anfänglich nur zur Verbindung und Versorgung der einzelnen Gebäude vorgesehen, haben sie jetzt durch die Energiespar- und Nachhaltigkeitspläne des Campus eine neue, zusätzliche Funktion erhalten.

#### **Energie für alle**

Im Gegensatz zu den Gebäuden im Hochschulzentrum, welche seit den 70er-Jahren mit Fernwärme versorgt werden, hat der Campus Hönggerberg eine eigene, unabhängige Wärme- und Kälteversorgung. Als im Jahr 2008 angesichts des dringenden Sanierungsbedarfs der Heizkessel die Frage aufkam, wie es denn mit der Energieversorgung des Campus weitergehen könnte, wurden verschiedene Varianten ausgearbeitet. Schnell verworfen wurden die Vorschläge, die Heizkessel einfach zu ersetzen oder auf eine etwas effizientere Holzschnitzelheizung umzusteigen. Auch die Überlegung, den Campus an die Fernwärmeversorgung der Stadt anzuschliessen, wurde bald verworfen.

Nicht nur kostengünstige Alternativen waren gefragt, sondern vor allem energie- und umweltpolitische Ziele standen bei der Debatte im Vordergrund. Denn die ETH setzte sich für das Projekt Science City explizit als Ziel, bis ins Jahr 2020 den CO2-Ausstoss des Campus mindestens um die Hälfte zu reduzieren sowie auf nachhaltige Energieversorgung umzusteigen. Das Ziel sollte von zwei Seiten verfolgt werden: Nicht nur sollte der Energiebedarf minimiert werden, sondern auch die Energieversorgung optimiert und CO2-reduziert werden. Keine

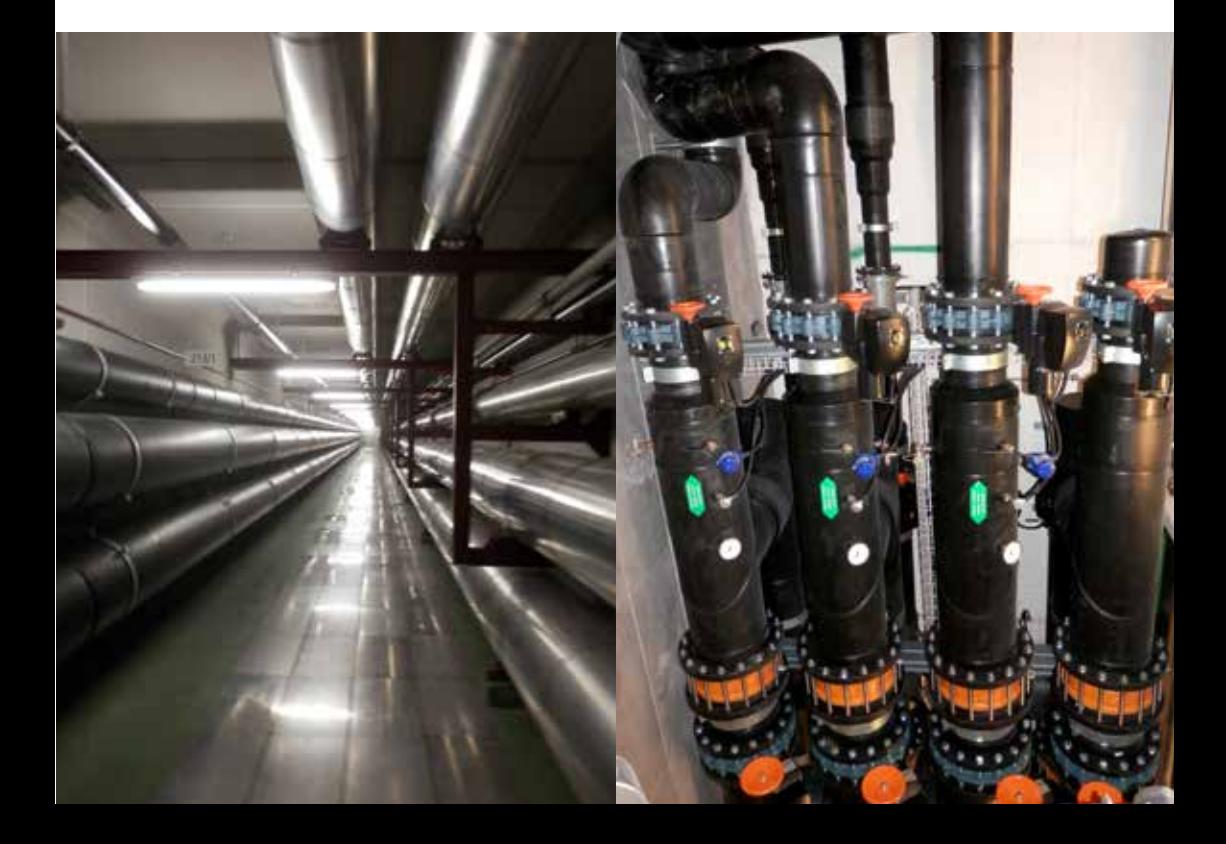

**9**

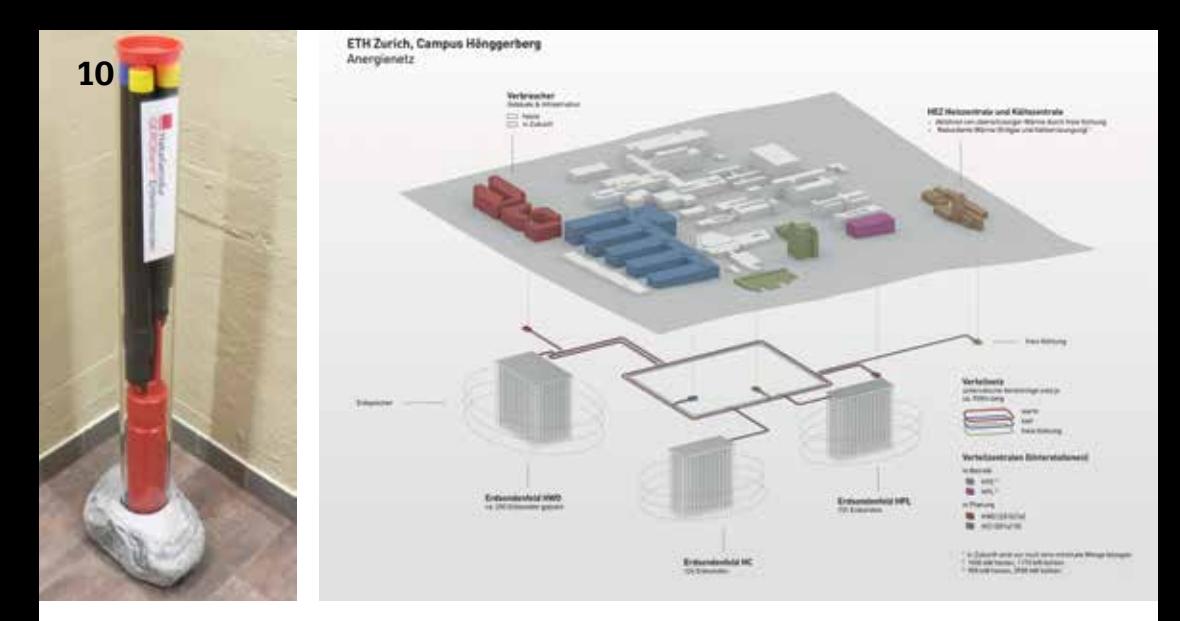

einfache Sache, denn man rechnete für diese Zeitspanne mit einem Wachstum des Campus von 60 %. Trotz des Wachstums musste also der Energiebedarf deutlich gesenkt und die Energieversorgung an kommende Bedürfnisse angepasst werden.[2]

Für die Senkung des Energiebedarfs wurden hauptsächlich Gebäudesanierungen und Einsatz effizienterer Geräte geplant, doch die eigentliche Herkulesaufgabe liegt bei der Energieversorgung.

Hier kommt eine Idee ins Spiel, die so einfach wie raffiniert ist. Im Sommer müssen Gebäude, Server und Laboranlagen gekühlt werden, wobei die Abwärme ungenutzt an die Umgebung abgegeben wird. Nun soll diese Abwärme gespeichert und im Winter zum Heizen verwendet werden, anstatt sie ungenutzt davonfliegen zu lassen. Umgekehrt sollen die kalte Umgebungsluft und das nach dem Heizen abgekühlte Wasser dazu genutzt werden, die Kälte zu speichern, damit diese im Sommer zum Kühlen verwendet werden kann $^{[3, 4]}$ 

#### **Ein wenig Fachchinesisch**

Gesamthaft wird dieses Energiesystem als «Anergienetz» bezeichnet. Ein interessantes Wort, doch was genau bedeutet es? Formal wird als Anergie der Teil einer Energie bezeichnet, die in einem Umwandlungsprozess keine Arbeit verrichten kann. Etwas anschaulicher wird der Begriff vielleicht, wenn man das Gegenteil, die Exergie, betrachtet. Darunter versteht man nämlich die tatsächlich nutzbare Energie, wie etwa die kinetische Energie eines Verbrennungsmotors oder die Wärmeabgabe einer Heizung. Anergie ist folglich der Teil, der sich bei der Umwandlung nicht nutzen lässt, wie beispielsweise die Abwärme des Motors. Dieser Begriff umgeht auch die umgangssprachliche Inkorrektheit, wenn man davon fälschlicherweise davon spricht, dass Energie verloren gehe: Die «verloren gegangene Energie» ist mit der neuen Definition einfach der Anteil der Anergie bei einer Umwandlung. Zusammengerechnet ergeben beide Komponenten, Exergie und Anergie, wieder die gesamte Energie.<sup>[5, 6]</sup>

Um Anergie wieder nutzbar zu machen, werden Wärmepumpen verwendet, deren Betrieb allerdings wieder Exergie in Form von mechanischer Energie benötigt. Durch eine Wärmepumpe kann einem kälteren Medium ein Teil seiner Wärme entzogen und wieder nutzbar gemacht werden, die aufgrund des Temperaturunterschiedes eigentlich nicht mehr nutzbar wäre. Der Transport von Wärmeenergie von einem niedrigen auf ein hohes Temperaturniveau in einer Wärmepumpe benötigt allerdings deutlich weniger Energie, als wenn man dieselbe Wärme direkt mit elektrischer Energie erzeugen würde. [7]

Somit ist es nicht erstaunlich, dass ein System von Wärmepumpen das Rückgrat des ETH-Energiekonzeptes bildet. Denn genau damit ist man in der Lage, Abwärme und Umgebungsluft effizient zu nutzen.

#### **Frühling, Sommer, Herbst und Winter**

Das eigentliche Geheimnis des Konzeptes liegt jedoch tief unter der Erde. Durch die Wärmepumpen kann die Anergie aus Abwärme und Umgebungsluft in nutzbare Energie umgewandelt werden und mittels der Ringleitungen in die einzelnen Gebäude transportiert werden.

Ebenfalls an das Ringsystem angeschlossen ist das Herzstück der Energiespeicherung, die sogenannten Erdsonden. Dabei handelt es sich um mit Wasser gefüllte Rohre, welche etwa 200 Meter tief ins Erdreich hineinragen und dazu genutzt werden, die Wärme oder Kälte in die umliegenden Gesteinsschichten einzulagern. Im Abstand von fünf Metern verteilt sind etwa 100 – 200 Erdsonden in den Boden eingelassen und bilden eine eigenständige, unabhängige Einheit. Die Leitungen eines solchen Erdsondenfeldes werden in einer Zentrale zusammengefasst, in der sich die Steuerungseinheit und Wärmepumpen befinden. Über die an die Energiekanäle angeschlossenen Zentralen, die

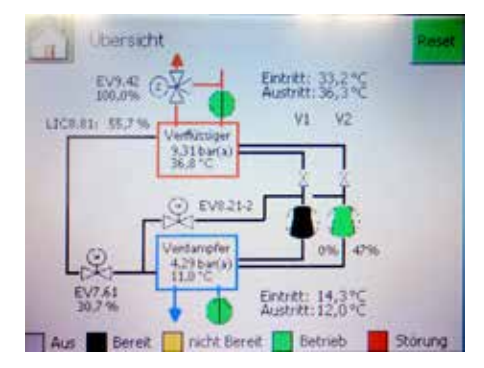

Beispiel einer aktiven Wärmepumpe: Indem dem kälteren Wasser Wärmeenergie entzogen wird, kann das Nutzwasser mit dieser zusätzlichen Energie erwärmt werden

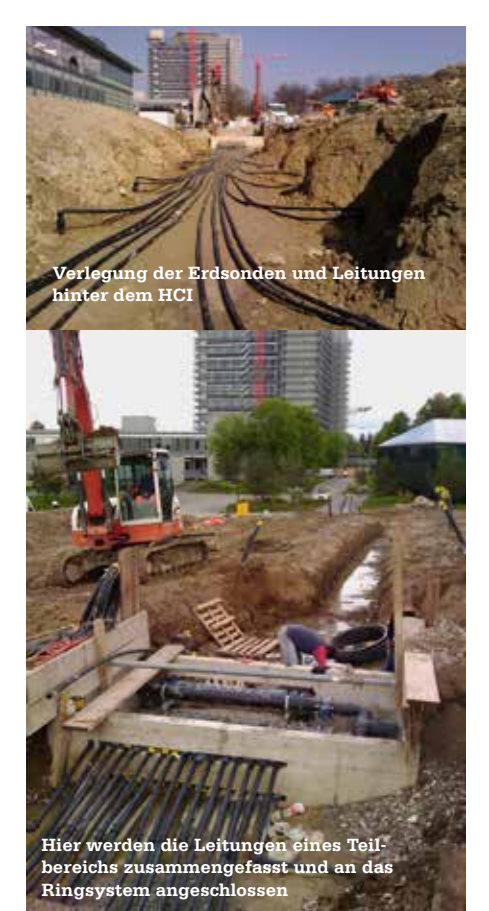

intern als Cluster bezeichnet werden, können nun einzelne Gebäude mit Wärme oder Kälte versorgt werden.

Dabei sind die einzelnen Cluster ähnlich wie ein Supercomputer aufgebaut: Von oben kommt die Anfrage, es werde Kälte oder Wärme benötigt. Für den Energiebezieher spielt es keine Rolle, aus welchem Feld oder aus welchem Gebäude die benötigte Energie geliefert wird, umgekehrt ist es für das angefragte Feld nicht von Bedeutung, wohin die Wärmeenergie fliesst, nachdem sie ins Verteilernetz eingespeist wurde.

Somit ist das System extrem flexibel und passt sich an sich ändernde Bedürfnisse an. Wird in einem Cluster Wärme benötigt, so kann diese entweder aus einem Erdspeicher bezogen werden oder aus einem anderen Cluster. Für den umgekehrten Fall gilt das Gleiche, denn wenn in einem Cluster Abwärme anfällt, kann diese entweder in einen anderen Gebäudebereich transportiert werden, oder, falls gerade kein Abnehmer vorhanden ist, in einen Erdspeicher eingelagert werden. Somit kann jedes angeschlossene Gebäude sowohl Energiebezieher als auch Energieproduzent sein und zwischen beiden Rollen dynamisch wechseln.

Am effizientesten arbeitet das System in der sogenannten Übergangszeit: im Frühling und Herbst. Da in dieser Zeit die Temperaturunterschiede noch nicht so extrem wie im Sommer oder Winter sind, kann die Abwärme von Kühlanlagen direkt zum Heizen verwendet werden. Etwaige Wärmeüberschüsse oder -defizite können direkt durch die Erdspeicher kompensiert werden, sodass die Anlagen nur im Bedarfsfall aktiviert werden.

Für den Fall, dass im Sommer die eingelagerte Kälte nicht ausreicht und um kurzzeitige Spitzenlasten auszugleichen, stehen im Heizkraftwerk (HEZ-Gebäude) mehrere Kältemaschinen als Redundanz. Diese beziehen die benötigte Kälte nicht aus den Erdspeichern, sondern erzeugen diese auf konventionelle Art, ähnlich wie ein überdimensionaler Kühlschrank.[8]

Zusammen mit dem Bau der Wohnungen auf dem Höngg wurde vor kurzem die dritte Zentrale in Betrieb genommen, weitere Erdsondenfelder sind bereits in Planung. Mit den weiteren Ausbauten soll es möglich sein, alle Gebäude über das Anergienetz zu versorgen: Bis 2025 soll der komplette Wärme- und Kältebedarf über das neue System gedeckt werden. Noch sind die Ziele nicht erreicht, aber bisher ist man auf dem besten Weg. Allerdings ist das System noch im Aufbau, so dass nach heutigem Wissensstand noch nicht klar ist, ob wirklich eine komplette Abdeckung möglich ist.<sup>[9]</sup> \*\*

#### **Quellenangaben**

- [1] https://de.wikipedia.org/wiki/ ETH\_Z%C3%BCrich#Standort\_H. C3.B6nggerberg\_und\_Science\_City
- [2] http://www.sia.ch/fileadmin/content/ download/themen/energie/DE/ETH\_Zuerich\_Hoenggerberg\_Anergie.pdf
- [3] https://www.ethz.ch/de/die-eth-zuerich/ nachhaltigkeit/nachhaltiger-campus/erdspeicher.html
- [4] http://www.ethlife.ethz.ch/archive\_articles/120621\_ISCN\_Preis\_rok/index
- [5] https://www.energie-lexikon.info/exergie. html
- [6] http://www.udo-leuschner.de/basiswissen/ SB102-07.htm
- [7] https://www.energie-lexikon.info/waermepumpe.htmlvv
- [8] https://www.ethz.ch/content/dam/ethz/associates/services/organisation/departments/ immobilien/organisation/qualitaet/IBI\_Web Portrait\_Nachhaltigkeit\_Anergienetz.pdf
- [9] http://www.amstein-walthert.ch/fileadmin/ documents/pdf/zumbeispiel/zB\_Nr66\_A4.pdf

### Die Knacknuss präsentiert von Ergon Informatik AG **13**

### Wer schrieb dieses Gedicht?

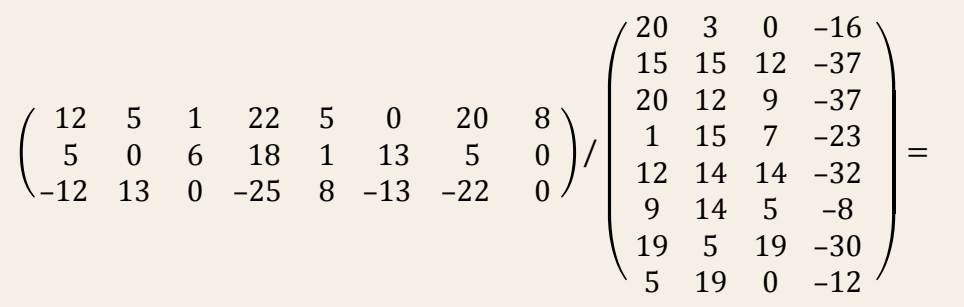

Nicht nur Ingenieur-Fragestellungen müssen von verschiedensten Seiten betrachtet werden. Manchmal führt der erste und offensichtlichste Lösungsansatz nicht zum Ziel, und man muss zuerst den Mut haben, das vorgegebene Schema zu verlassen.

Unter allen richtigen Einsendungen verlosen wir eine Hunderternote.

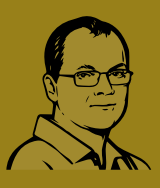

Lösung bis 30. April 2016 mit Name, Adresse, Name der Hochschule und Alter an visionen@ergon.ch senden.

### Rätselautor:

Erwin Huber, Entwicklungsleiter Web Application Security Werdegang: ETH-Informatikstudium, programmierte ein paar Jahre lang Zugleitsysteme bei Siemens, arbeitet seit 1997 bei Ergon Informatik als Spezialist für E-Banking und IT-Security. Miterfinder von Airlock Suite, einer der erfolgreichsten IT-Security-Lösungen der Schweiz. Sucht und erstellt in der Freizeit Geocaches.

Teilnahmeberechtigt sind Studierende mit gültigem Ausweis. Die Gewinner werden ausgelost und von Ergon Informatik AG per E-Mail benachrichtigt. Ihre Daten werden vertraulich behandelt und nicht an Dritte weitergegeben. Der Rechtsweg ist ausgeschlossen. Mitarbeitende von Ergon Informatik AG sind vom Wettbewerb ausgeschlossen.

## **Vorbereitung zur Kon- taktaufnahme**

**GREGOR WEGBERG – MUSS SICH NUN ABER WIRKLICH EINE STELLE SUCHEN!**

**Die Kontaktparty steht kurz vor der Tür und es ist Zeit, sich für diese vorzubereiten. Im Stil meiner vergangenen Reihe zum Thema Bewerben**[1,2,3] **möchte ich den einen oder anderen Gedanken zur Kontaktparty an dieser Stelle loswerden.**

 Die Kontaktparty am 5. März 2015[4] ist eine grossartige Möglichkeit, sich mit möglichen Arbeitgebern zu treffen. Ich persönlich kenne keinen anderen Ort, an dem man in einer solch lockeren und offenen Atmosphäre mit Firmenvertretern ins Gespräch kommen kann. Die meisten Firmen sind mit HR-Mitarbeitern und Ingenieuren vor Ort. Also die perfekte Möglichkeit, ein besseres Bild von den verschiedenen Firmen und Industrien zu erhalten. Doch ohne Vorbereitung ist die Kontaktparty nicht viel mehr als ein Ort, an dem du durchschlendern wirst, das eine oder andere Werbegeschenk in die Hand gedrückt bekommst und im besten Fall ein paar neue Firmennamen kennenlernst. Hört sich zumindest für mich nicht nach gut genutzter Zeit an. Ausser natürlich, man ist noch am Anfang seines Studiums und möchte nur ein wenig Kontaktparty-Luft schnuppern.

Der erste und wichtigste Schritt ist zu entscheiden, was du überhaupt suchst. Dazu gehört sich zu entscheiden, welche Art der Anstellung du suchst (Festanstellung, Praktikum, Bachelor-/Masterarbeit), welche Branchen dich interessieren (z. B. Finanzen, Softwareentwicklung etc.) und natürlich, in welcher Position (z.

B. Softwareentwickler, Consultant etc.) du arbeiten möchtest. Bist du bei einem oder mehreren dieser Punkte noch unsicher, so lohnt es sich sicherlich, ein wenig im Internet zu recherchieren und vor allem dich noch viel mehr ins Kontaktparty-Heft einzulesen! Wirklich festlegen auf jeweils eine Branche oder Position musst du dich ebenfalls nicht, aber eine grobe Vorstellung zu haben, was dich interessiert ist sehr hilfreich.

Damit sind wir beim nächsten Vorbereitungsschritt, dem Kontaktparty-Heft. Dieses findest du in physischer Form im VIS-Büro oder direkt an der Kontaktparty und digital auf der VIS-Webseite<sup>[4]</sup>. Ich empfehle dir mit Nachdruck, nicht erst an der Kontaktparty das Heft zu besorgen, sondern im Vorfeld! Mit dem Heft in der Hand oder auf dem Bildschirm hast du alle wichtigen Informationen, um deinen Kontaktparty-Tag zu planen. Basierend auf den Überlegungen des vorherigen Absatzes blätterst du einmal durch das gesamte Heft und markierst alle Firmen, die in dein Profil passen. Für die erste Auswahl reicht es meistens, sich die Seitenleiste mit den Eckdaten zum Unternehmen (Branche, Firmengrösse, Art der angebotenen Anstellungen) anzusehen. Danach, oder währenddessen,

liest du dir auch den Porträttext durch. Dieser wurde, wie der Rest der Informationen, vom Unternehmen geschrieben. Diese Texte unter scheiden sich sehr stark voneinander, enthalten aber meistens Informationen zum Unterneh men, ihrer Firmenkultur, Branche, Art der offe nen Stellen usw. Zwischen den Zeilen lesen ist hier durchaus empfohlen; wie wirkt der Text auf dich? Präsentiert sich das Unternehmen in einer Art, die dir sympathisch ist? Alles wichtige Fra gen, die der Porträttext beantworten sollte. Falls der Text nicht ausreicht oder kein komplettes Bild gibt, gibt es im Grunde zwei Möglichkei ten. Du kannst versuchen, mehr über das Un ternehmen auf ihrer Webseite zu erfahren bzw. allgemein im Internet, oder du schreibst dir die offenen Fragen auf und fragst die anwesenden Firmenvertreter an der Kontaktparty. So hast du gleich einen guten Einstieg in ein Gespräch mit ihnen und zeigst Interesse.

Die Kontaktparty-Kommission holt im An schluss zur Kontaktparty jedes Jahr Feedback bei den teilnehmenden Unternehmen ein. Und ein seit Jahren konstanter negativer Punkt ist die schlechte Vorbereitung der Studenten! Sei also vorbereitet. Dazu gehören mehrere Kopien deines Lebenslaufs, damit du diese an Firmen aushändigen kannst. Basierend auf deiner Vo rauswahl der Firmen, die dich interessieren, kannst du durchaus für jede Firma bereits ein Mäppchen mit allen relevanten Unterlagen vor bereiten. Auch solltest du Schreibmaterial dabei haben, falls du dir etwas notieren möchtest (z. B. Kontaktinformationen eines Firmenvertreters oder dessen Antworten auf deine Fragen). Über lege dir einige Fragen, die du den Unternehmen stellen möchtest, und zeige damit deine Neu gier und dein Interesse. Ich verweise dich noch mals auf die Visionen-Artikelreihe zum Thema[1,

<sup>2, 3]</sup> und den Bewerbungsratgeber des Career Centers[5].

Wie bereits am Anfang angesprochen ist die Kontaktparty eine relativ lockere Veranstaltung. Die meisten Studenten sind in alltäglicher Kleidung unterwegs. Ich würde dir empfehlen, dich leicht von der Masse abzuheben. Es muss nicht gleich ein Anzug sein, aber auch nicht ein ausgewaschenes T-Shirt und löchrige Jeans. Überlege dir, wie du dich zu einem Bewerbungsgespräch bei den Unternehmen kleiden würdest, und zieh dich entsprechend an. Es signalisiert ganz klar, dass du dir Gedanken gemacht hast und dir Mühe gibst, dich der Situation entsprechend zu präsentieren. Auf der VIS-Webseite gibt es einige Fotos von vergangenen Kontaktpartys[6], die dir einen Eindruck geben. Übrigens, nicht wundern, auf einigen Fotos siehst du Studenten im Anzug und Krawatte. Es handelt sich hierbei meistens um Kontaktparty-Kommissionsmitglieder und deren Arbeitsoutfit.

Es gibt mit Sicherheit vieles, auf das ich dich noch hinweisen und dir empfehlen sollte. Sind wir aber ehrlich, man kann auch nicht alles perfekt machen. Wenn du dir etwas Mühe bei der Vorbereitung gibst und nicht mit leeren Händen antrabst, wirst du mit hoher Wahrscheinlichkeit einen erfolgreichen Tag haben. Ich wünsche dir auf jeden Fall viel Erfolg! ••

#### **Quellenangaben**

- [1] Curriculum Vitae: https://www.vis.ethz.ch/ de/visionen/pdfs/2013/visionen\_2013\_5. pdf?end=12&start=6
- [2] Stellensuche und Bewerbungsschreiben: https://www.vis.ethz.ch/de/visionen/pdfs/2013/ visionen\_2013\_6.pdf?end=12&start=6
- [3] Der letzte Meilenstein das Vorstellungsgespräch: https://www.vis.ethz.ch/ de/visionen/pdfs/2014/visionen\_2014\_1. pdf?end=22&start=14
- [4] https://vis.ethz.ch/de/kontaktparty/home
- [5] https://www.ethz.ch/de/wirtschaft-gesellschaft/career-center/services-fuer-studierende/bewerbungsratgeber.html
- [6] https://vis.ethz.ch/de/current/photos/2015-03-07%20Kontaktparty | https://vis. ethz.ch/de/current/photos/2014-03-08%20 VIS%20Kontaktparty | https://vis.ethz.ch/de/ current/photos/2013-03-09%20Kontaktparty

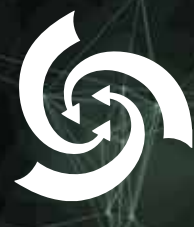

## Kontaktparty 2016

Samstag, 5. März 2016, 11 bis 16 Uhr Mensa Polyterrasse

## Wir freuen uns auf euch!

Eine Veranstaltung des Vereins der Informatik-Studierenden an der ETH Zürich

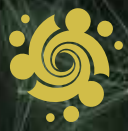

### $[\mathbf{i}][\mathbf{A}][\mathbf{E}][\mathbf{T}][\mathbf{H}]$

### Informatik-Alumni ETH Zürich

### **Bericht des Präsidenten zum Vereinsjahr 2015**

**29. DEZEMBER 2015**

Liebe Alumni-Kolleginnen und -Kollegen

Das Vereinsjahr 2015 sah wiederum viele bewährte Aktivitäten und zahlreiche Neuheiten. Reserviert Euch für 2016 den 24. September für unsere Jubiläumsfeier 20 Jahre IAETH. Doch jetzt unsere Aktivitäten 2015 im Rückblick:

• IAETH Talks exklusiv von Members für Members: Die im Dezember 2005 gestartete Reihe ist unverändert sehr vielseitig und sehr beliebt.

Im Januar 2015 sprach Flavio Pfaffhauser, Co-Founder Beekeeper, über «About starting an enterprise software start-up».

Im Mai referierte Luzius Meisser, Präsident Bitcoin Association Switzerland über «Bitcoin – technisch, wirtschaftlich und politisch» und kombinierte dies mit einer privaten Führung durchs MoneyMuseum.

Im September erläuterte Johannes Schneider, ABB Research, über «Computing on encrypted data – possible?».

Im November konnten wir Andrin von Rechenberg, Founder N-Dream, zum Thema «Actually it's not magic, your smartphone is the gamepad at www.AirConsole.com» zuhören.

An dieser Stelle danke ich gerne allen vier nochmals offiziell für ihren Einsatz und Euch allen für Euer Interesse.

Ende April führten wir einen praxisnahen Workshop für gezieltes Personalmarketing und erfolgreiche Talentrekrutierung im IT-Umfeld durch. Dieses Angebot für IAETH Mitglieder in Unternehmer-, Geschäfts- oder Linienführungsfunktion war auch ein Novum.

Im Juli fand zum zweiten Mal das IAETH Sommerevent mit Wakeboarden statt. Bei schönem Wetter und warmem Zürichsee genossen wir das Leben in Zürich in den Sommerferien.

Anfang September waren wir in Wohlen auf dem Outdoor-Racetrack am Go-Kart fahren.

Ende Juni und Ende November konnte jeweils eine kleine 6er-Gruppe von der GoldwynAcademy profitieren und besuchte den Interactive Communication Workshop «Video training: Excellence in personal communication» im Technopark.

Anfang Dezember nahmen zahlreiche IAETH Member an der Besichtigung des Briefverteilzentrums Schlieren Mülligen teil.

Am 14. Dezember schlossen wir das Jahr mit einem Fondueabend auf dem Gmüetliberg ab. Schon im Januar 2016 wird der nächste inhaltliche Talk folgen.

• Stammtisch: auch im 2015 führten wir den IAETH-Stammtisch fort. Wenn kein IAETH-Talk stattfand, trafen wir uns jeden dritten Montag im Monat in der Almodobar zum

• Weitere Events:

gemütlichen Austausch. Einzelne Stamm tische waren themenorientiert, im Februar mit Jobbörse, im Oktober Health Care In dustry. Ab 2016 findet der Stammtisch neu in der Caffetteria am Limmatplatz statt! Das Lokal ist exklusiv für uns geöffnet!

- IAETH Website: Unsere Website wird mit den laufenden Events aktualisiert, müsste aber grundsätzlich modernisiert werden. Freiwillige melden sich bitte bei mir.
- Präsenz bei den Informatik Studierenden: Im Kalenderjahr 2015 haben wir zwei ver schiedene Aktivitäten für die Studierenden durchgeführt:
- Insgesamt zwei Artikel des IAETH sind in den Visionen publiziert worden.
- Das Departement Informatik führte dieses Jahr die Diplom- und Masterfeier im Juni durch und wir hielten eine kurze Rede, um den IAETH zu bewerben und bewarben den IAETH am Apéro auf der Polyterrasse.
- Werbung fürs Informatik Studium: Auch in diesem Jahr waren wir am zweitägigen Maturandentag an der ETH präsent und gaben vielen interessierten Maturanden Auskunft über die guten und vielseitigen Berufsaussichten.
- GV: Im März 2015 hielten wir unsere GV im Zunfthaus zur Schmiede ab. Martin Meier präsentierte die Ergebnisse der aktuellen Berufsumfrage. Dies stiess wie immer auf sehr grosses Interesse. Dies war seine letz te Berufsumfrage, da er mit dieser GV aus dem Vorstand zurücktrat. Ich danke Martin an dieser Stelle für seinen Einsatz über vie le Jahre und bin gleichzeitig überglücklich, dass wir mit Remo Gysi einen Freiwilligen für die kommende Berufsumfrage gefun den haben. Anschliessend an die GV genos -

sen wir ein feines Stehdinner.

- Portrait-Letter: Im 2015 veröffentlichten wir die insgesamt 22. und 23. Portrait-Letter. Diesmal über Tahmineh Sanamrad, welche aus dem Iran für das Masterstudium an die ETH kam und jetzt im Team von YouTube Analytics arbeitet. Der zweite Portrait Letter beschrieb Alexandru Caracas, welcher heute bei IBM Research Laboratory in Rüschlikon über long-distance wireless communication forscht. Er kam von Bukarest über Deutschland nach Zürich und ist zusammen mit seiner Frau vom legendären Polyball begeistert.
- Monatlicher Newsletter mit Jobangeboten: Der monatliche Newsletter informiert Euch nicht nur über die anstehenden Events und Dienstleistungen, sondern enthält oft auch Jobangebote spezifisch von ETH Informatikern für ETH Informatiker.
- Departement Informatik: Den guten Kontakt zum Departement pflegen wir weiter und werden als Ansprechperson wahrgenommen und bei unterschiedlichsten Themen um Stellungnahme gebeten.
- ETH Alumni Vereinigung: Im März 2013 haben wir an der GV einer vertieften Zusammenarbeit mit der ETH Alumni Vereinigung zugestimmt. Operativ gibt es immer noch einiges zu tun.
- Social Media: Die Gruppen IAETH auf XING und LinkedIn wachsen kontinuierlich weiter. Facebook und Google+ pflegen wir nicht mehr weiter. Alle Events werden immer auch auf XING und LinkedIn angekündigt.

Für die gute Zusammenarbeit danke ich ganz herzlich den Vorstandsmitgliedern Nicky Kern, Michael Baumer, Melanie Raemy, Daniel Kluge, Manuel Bleichenbacher, Patrick Neukomm, Michael Bischof und Dominique Giger, sowie unseren beiden Revisoren für die Prüfung des Abschlusses; dem Departement für Informatik für die laufende Unterstützung und Euch allen für Eure aktive Teilnahme an unseren Anlässen. Im 2016 feiern wir das 20-jährige Vereinsjubiläum des IAETH. Wir werden dies zusammen mit dem VIS mit einer extragrossen Feier begehen. Reserviert Euch den 24. September 2016. Wir erwarten 300 teilnehmende Alumni!!! Mehr darf ich noch nicht verraten.

Im Namen des Vorstandes, Euer Präsident Markus Grob \*\*

### **Manuel reist**

### **… DURCH NEUSEELAND.**

 25 Flugstunden und 12 Stunden Zeitunterschied. Viel weiter weg von der Schweiz kann man kaum mehr sein. Und doch erinnert mich dieses Land durchaus an die Schweiz. Weite, saftig grüne Hügel, hohe Berge, von Kühen und insbesondere Schafen beheimatete Weiden und ein sehr wechselhaftes Wetter. Warm ist es auch nicht gerade. Vor vier Tagen ist der Regen noch horizontal an meinem Hostel vorbeigehuscht und die Joggingabsichten einer Kollegin sind nach gerade mal 5 Minuten sprichwörtlich vom Winde verweht worden. Derzeit sitze ich aber an einem Fluss in River Valley (was für ein passender Name), während die meisten Leute der Reisegruppe am White Water-Raften sind. Stromschnellen von Level 3 bis 5 (kaum zu glauben, wenn ich bedenke, wie ruhig sich der Fluss hier verhält) für «läppische» 160 \$? Ne, das ist nix für mich! Ausserdem tut es gut, bei unserem hohen Reisetempo mal eine gemütliche Pause einzulegen und die eigene Wäsche zu waschen. Gerade steigt die Sonne über den Rand der Schlucht und schickt die ersten Strahlen zu mir herunter. Warm ist es dennoch nicht. Mein

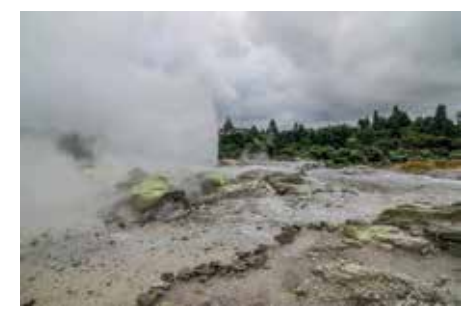

Smartphone meint, es wären gerade mal 11 °C. Gut möglich, wenn man bedenkt, dass ich in Pullover dasitze und mir ein Badetuch um meine Shorts geschlungen habe. Hoffentlich lässt die Sonne meine Finger etwas auftauen. Dann geht das mit dem Artikel Tippen auch gleich etwas einfacher.

Der Reiseveranstalter, mit dem ich unterwegs bin, heisst KIWI Experience – ein Busunternehmen, das von Ort zu Ort fährt, Tagesstopps für kleine Wanderungen und Einkaufsmöglichkeiten unternimmt und über welches man auch gleich (im Bus) alle Aktivitäten, wie River-Rafting, buchen kann. Massentourismus par excellence, dafür ist es nicht allzu teuer und man trifft viele tolle Leute – grösstenteils aus Grossbritannien und dem Rest Europas. Die langen Busfahrten sind sicherlich nicht jedermanns Sache, das Bewundern der Landschaft hingegen schon. Ich bin wohl noch nie in einem Land gewesen, in welchem mein Auge so viel unberührter Natur begegnet ist. Es ist einfach, sich hier in der wunderschönen Landschaft zu verlieren. Derweil fürchten die Ureinwohner (Maori) jedoch, dass ein bald zu unterzeichnender Staatsvertrag die Schönheit der Insel zubetonieren könnte, da dieser die Grenzen für ausländische Unternehmen öffnen würde. Ich hoffe sehr, dass sich diese Befürchtungen nicht bewahrheiten werden, denn ich durfte wohl noch nie einen friedlicheren Ort besuchen.

Es ist erstaunlich, wie langsam die Zeit hier vergeht. Nach gerade mal vier Tagen ist es allen aus meiner kleinen Gruppe so vorgekommen, als würden wir uns schon seit Ewigkeiten kennen. Dabei hatten wir uns erst vier Tage zuvor das erste Mal gesehen. Angefangen haben wir alle in Auckland und sind erst in den Norden zur Bay of Islands und schliesslich ganz nach oben ans Cape Reinga gefahren. Schon da war ich erstaunt, wie vielfältig die Landschaft ist. Neben schweizähnlichem Farmland und Bergen findet man eben auch Regenwälder, Sanddünen und nicht zuletzt das Meer. Nun treibt es uns aber in den Süden hinunter, wo das Wetter rein geografisch kälter werden sollte. Bis jetzt habe ich das glücklicherweise noch nicht bemerkt, was vielleicht auch daran liegt, dass sich das Wetter seither merklich gebessert hat. Nach Auckland hat uns der Bus weiter nach Hot Water Beach gebracht, wo wir einen gemütlichen Tag am Strand mit Kayaking und abendlichem Weintrin-

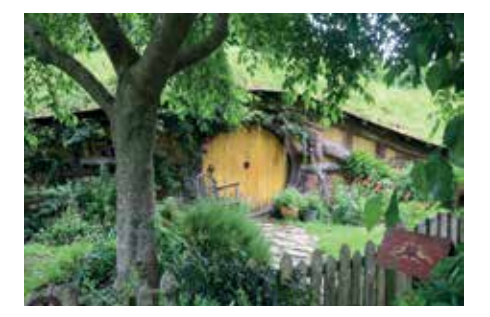

ken und Sterne Bewundern verbracht haben. Der nächste Tag hat uns schliesslich in die Tiefen der Waitomo-Caves geführt, wo sich Tausende Glühwürmer an der Decke zu einem regelrechten Sternenhimmel vereinen und einem die dort herrschenden Wasser- und Lufttemperaturen von gerade mal 11 °C beinahe vergessen lassen. In der Finsternis durch eine solche Höhle zu wandern und zu schwimmen war wirklich ein einmaliges Erlebnis. Insbesondere der Moment,

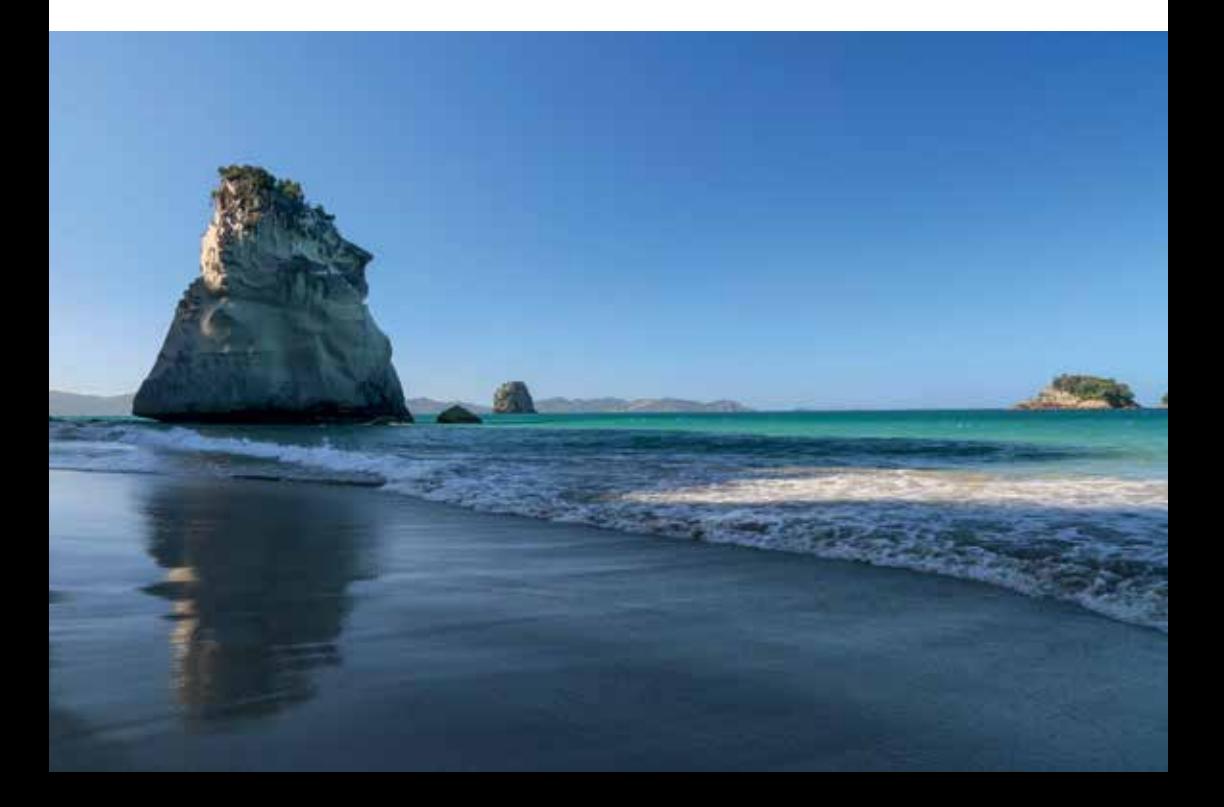

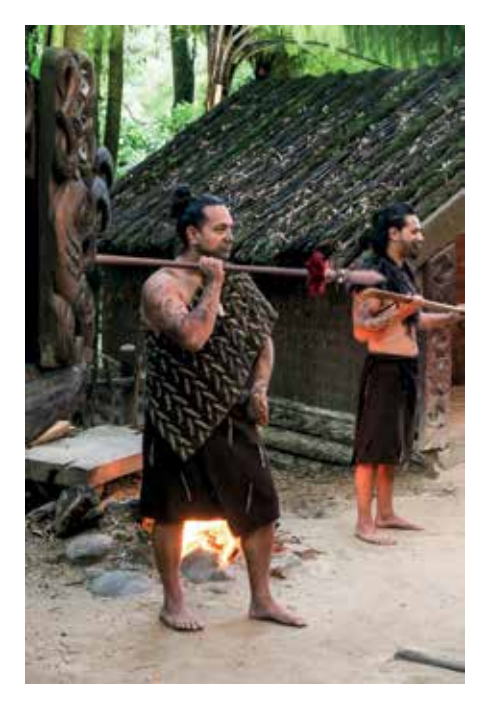

in welchem ich den Ausgang der Höhle erreichte, werde ich noch länger in Erinnerung tragen. Nicht etwa weil ich mich gefreut hätte, dass dieses Abenteuer vorüber ist, sondern weil man nach zwei Stunden in der Dunkelheit, umgeben von bräunlichen Kalksteinwänden und schwarzem Wasser, gänzlich vergisst, dass es auch andere Farben, wie das Grün des Waldes, gibt. Insofern war der Schritt in den Regenwald wie ein Schritt in eine andere Welt! Wenn wir schon von einer anderen Welt sprechen: Hobbiton war natürlich auch auf meinem Reiseplan. Obwohl ich dem Massentourismus von Hobbiton erst etwas kritisch gegenüber gestanden habe, so hat mich der Besuch doch positiv überrascht und mich für einen kurzen Moment in die geistige Welt von Tolkien, respektive Peter Jackson, hinein versetzt. In der heutigen Welt von Greenscreens und CGI ist es irgendwie schön zu sehen, dass

es doch noch Filme gibt, die wirklich physisch etwas aufbauen, das man bewundern und berühren kann. Dass ich dabei, wie so viele andere auch, eine Hundertschaft von Fotos von runden, bunten Türchen gemacht habe, lasse ich jetzt mal unkommentiert.

Mittlerweile steht die Sonne in River Valley schon so hoch, dass ich mich in den Schatten eines Baumes begeben muss – schliesslich will ich keinen Sonnenbrand einfangen. Beim nächsten Halt auf meiner Reise war das Wetter dann leider nicht so freundlich und ein unverkennbarer Duft hat die Luft verpestet: SH2. Der Gestank nach faulen Eiern rührt derweil jedoch nicht etwa von einer schlecht geführten Hühnerfarm, sondern von den Schwefelquellen in der Nähe dieser Stadt. Rotorua ist ihr Name und sie liegt im Krater eines alten Vulkans. Trotz des Gestankes ist die Stadt gut bewohnt und ein beliebtes Touristenziel, was wohl auch daran liegt, dass man den Gestank nach einer Stunde kaum mehr wahrnimmt und die Schwefelquellen und Geysire Naturspektakel sind, die man sich nicht entgehen lassen sollte. Am Abend sind wir schliesslich in ein Maori-Dorf gegangen, welches den Touristen das Wesen der Maori-Kultur etwas näher bringen möchte. Mit Spielen, Vorführungen und einem wunderbaren Essen wurde dies zu einem Erlebnis aller ersten Güte und hat

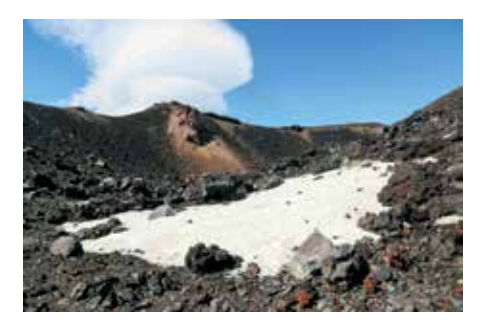

→

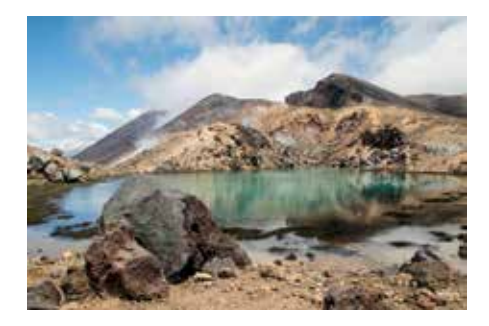

mich doch auch das eine oder andere über die Kultur der Ureinwohner gelehrt. Einzig der kalte Nieselregen, der des Nachts aufkam, hat uns schliesslich aus den Hot-Tubs heraus in die weichen Laken unserer Betten getrieben. Der letzte Halt vor River-Valley war schliesslich Lake Taupo. Bei unserer Ankunft war der Himmel von grauen Wolken bedeckt und die Sicht über die am See gelegene Stadt erinnerte mich geradezu an einen Blick über den Zürichsee – irgendwie deprimierend. Der nächste Tag brachte dann aber eine starke Besserung und das frühe Aufstehen um fünf Uhr morgens, um den Tangariro-Crossing, eine 20 km lange Wanderung, zu absolvieren, war keineswegs umsonst. Unter anderem führt der Weg auch am Mount Ngauruhoe vorbei, besser bekannt als der Vulkan in Mordor aus den «Herr der Ringe» Filmen. Natürlich nahmen wir den Berg sofort in Angriff und waren nach gut eineinhalb Stunden auf dessen Spitze, doch war der Weg dahin weder einfach noch ungefährlich. Denn wann immer laut «Rocks!» den Hang hinab gerufen wurde, richteten sich alle Blicke der Bergspitze entgegen. Irgendein Wanderer hatte einen der zahllosen lockeren Steine gelöst, welcher nun mit hohem Tempo den Hang herab gedonnert kam und alles in seinem Weg gefährdete. Ein Kollege ist während des Aufstiegs nur um Haaresbreite einem basketballgrossen Felsbrocken entkommen, was uns natürlich nur umso mehr dazu drängte, ja

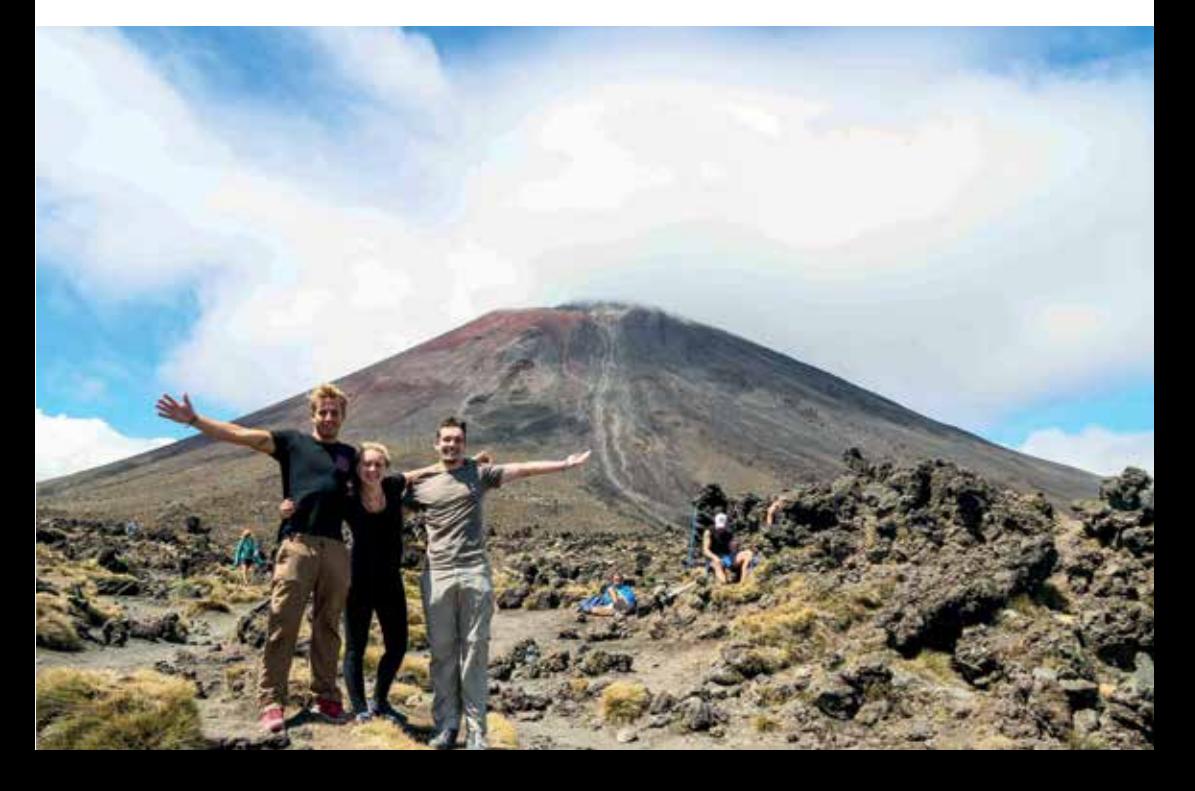

keinen Stein auf ähnliche Bahnen zu befördern. Der starke Wind, das steile Gefälle und der sanddünenartige Untergrund taten ihr Übriges, um meinen Beinen am nächsten Tag einen heftigen Muskelkater einzutragen. Frodo und Sam tun mir da schon ein wenig leid. Obwohl die Aussicht auf der Spitze, dank des klaren Tages, phänomenal war, so hat uns der starke Wind dort leider schon sehr bald wieder zum Abstieg gezwungen. Dieser geht etwas schneller, ist jedoch nicht minder gefährlich. Der Rest des Tangariro-Crossing war dafür umso schöner. Von tiefroten Felswänden, über türkisgrüne Seen bis hin zu weiten Hügellandschaften war wirklich alles dabei, was das Wanderer-Herz entzücken könnte. Insofern erstaunt es nicht, dass diese als Neuseelands schönste Eintageswanderung gelobt wird.

Nun sitze ich wieder in der Sonne, da es im Schatten doch zu kalt geworden ist, und hoffe, dass die Sonne gnädig mit mir ist. Heute Abend werde ich bereits in Wellington sein und von dort auf die Südinsel von Neuseeland überschiffen. Da ich etwas länger in der Hauptstadt bleibe, heisst das leider auch, dass ich mich bereits von einigen Freunden, die ich in den vergangenen acht Tagen kennengelernt habe, verabschieden muss. Man fühlt sich so schnell wie eine kleine Familie, dass es wehtut, so bald schon wieder getrennte Wege zu gehen. Allerdings bin ich guten Mutes, dass ich sie in Queenstown wiedersehe, wo viele mehrere Nächte verbringen. Und wenn nicht, so ist die Welt doch klein genug, um mal einen Besuch zu machen – am besten verbunden mit einer weiteren Reise.

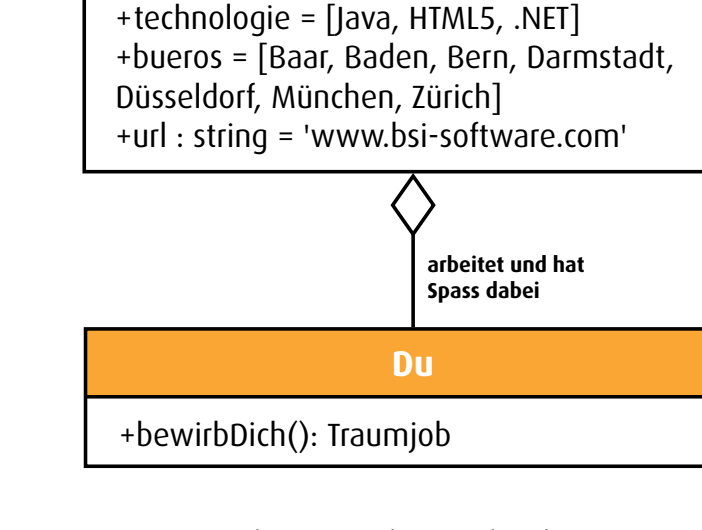

**BSI**

**Rhsi** 

**sucht dich**

sucht dich

Besuch uns am 5. März 2016 an der ETH Kontaktparty oder schau mal in unser Büro rein: **bsi-software.com/zuerich**

### **Stehkraft**

**ZENO KOLLER – STANDING BY**

**No, this article is not about certain kinds of spam mail. I'm talking about the literal meaning of this German term: "Standing Power".**

 In recent years, standing desks have gained quite a following among people working with computers. In the same vein as healthy diets and self-tracking, it is a result of society becoming more health-conscious. The claimed risks of a sedentary lifestyle push people out of their seats. The Apple Watch keeps tabs on one's sitting and standing intervals and uses badges to nudge achievement-hungry users into reaching their daily goals. Many computer scientists have also jumped on the bandwagon: Gone are the times of the cliché programmer – a desk-bound,

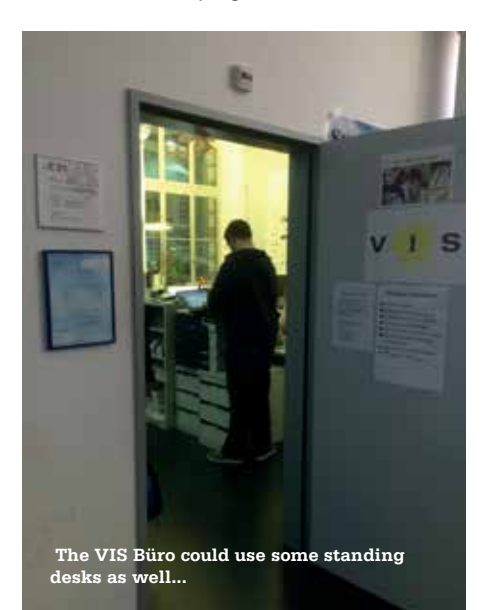

Jabba-the-Hutt-like creature, feeding on coffee and pizza. Now, more and more tech companies provide standing desks for their employees. While they may seem like a fad, standing desks have been around for several centuries! Famous historical standing desk users include Benjamin Franklin, Winston Churchill and Ernest Hemingway [1].

#### **Pros and Cons**

Now, what are the apparent benefits of a standing desk? First off, standing burns more calories than sitting, so you can eat more cake. Studies have also shown that sitting for prolonged periods throughout the day is correlated with diabetes and heart disease. These studies, however, do not state that just standing up while doing office work is the solution.<sup>[1]</sup> Standing all the time comes with its own set of problems: It increases the load on the circulatory system, which can cause varicose veins. Also, not having your keyboard and monitor set up correctly will cause posture-related problems.[2] The bottom line is that too much of anything is bad for you. Ideally, a workplace should let you alternate between sitting and standing. And if you're concerned about your health, you should just engage in regular movement.

As for myself, I've started doing assignments and such in a standing position about two

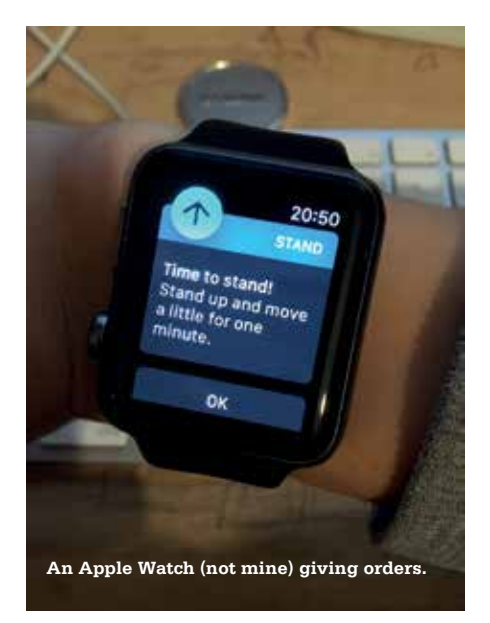

years ago. My goal was not to reap any health benefits, but I felt I could concentrate better for prolonged periods while standing. My initial experiences were positive: I felt that I was more productive. Also, I did not suffer from back or leg pain, which many complain about.[3] Initially, I would stand for up to three hours at a time. Meanwhile, my habits have shifted a bit, such that I now regularly switch positions and walk around a bit in between.

### **The Standing Guinea Pig**

My interest in standing desks has recently led to me participating in a study at ETH's Sensory-Motor Systems Lab<sup>[4]</sup>, which explores muscle fatigue related to prolonged standing. This research is more concerned with occupations where workers have to stand, not choose to stand: think waiters, shop clerks or security guards. The SUVA (Swiss work safety agency & insurance) has some rules about how regularly workers should take breaks, but they have no scientific basis. Establishing this basis is the goal of this experiment. The two days of the study consisted of cycles of standing for either 30 or 45 minutes followed by short sitting breaks. In order to measure muscle fatigue, my blood oxygenation was measured regularly. I also received some electric shocks and had to perform a task in which I had to control a cursor on a screen with a gas-pedal-like assembly. Apart from the electric shocks, participating in the experiment was a lot of fun: I could work in an office full of intriguing, custom-made machinery – including an indoor rowing simulator. The results of the study are not published yet, but my objective experience was that taking breaks after the 30-minute mark was a lot more sustainable than doing so after 45 minutes. After the shorter standing periods, the break felt not yet needed but pleasant; after the longer ones, sit-

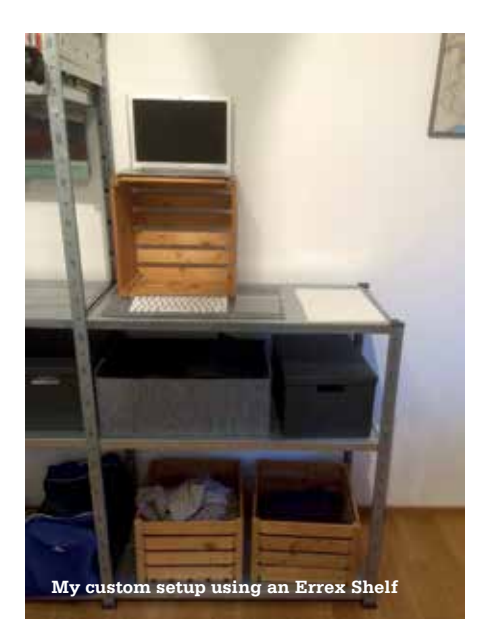

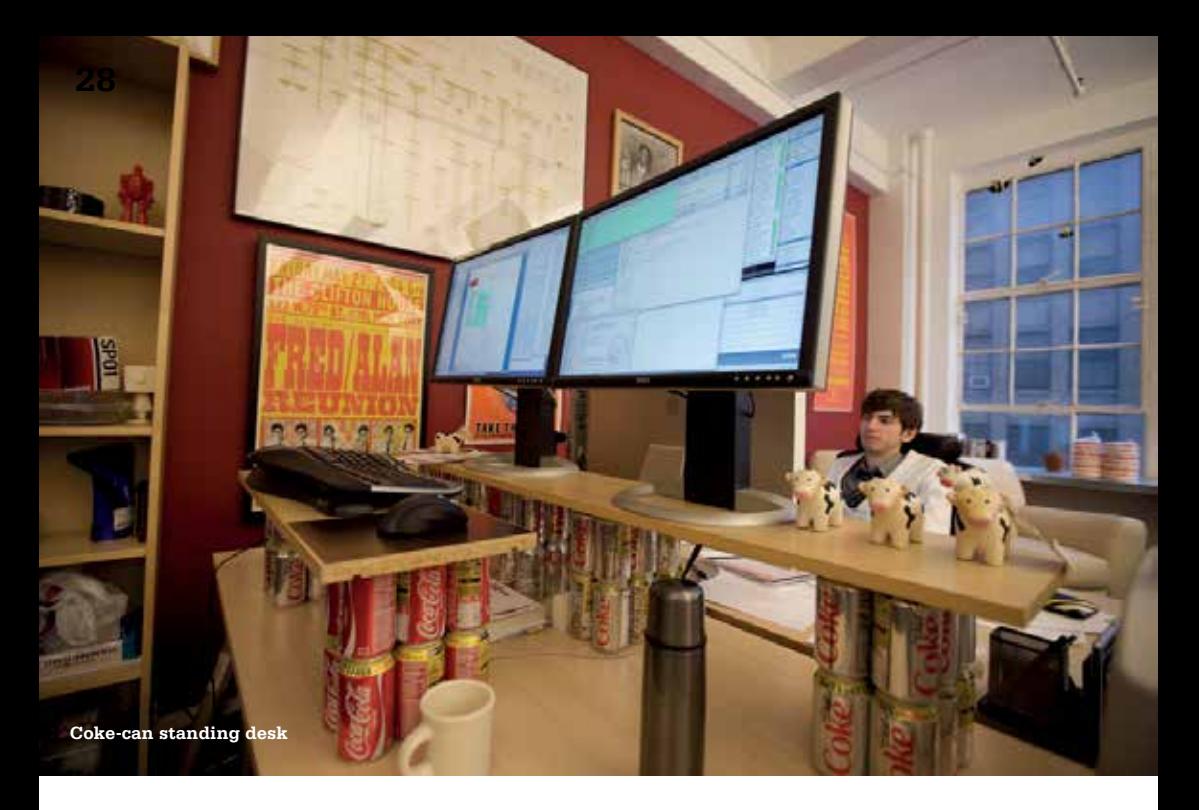

ting down was a relief. Having had this lab experience, I now pay attention to taking breaks more regularly.

#### **Want to get your own?**

If you're in the market for a standing desk, there's plenty of choices. The top end features designer tables that have a motor for adjusting height. You'll find out online how these compare, for example at [5]. If you're not keen on shelling out heaps of money, IKEA also has affordable electrical options. Mid-tier models have a crank for changing the height manually. Building your own setup is even cheaper. Be creative! My current "standing desk", for example, is an industrial shelf assembled such that the top shelf is at an elbow height. A wooden crate elevates my laptop to screen height. Or how about repurposing your pile of ETH textbooks? You can look online for even more inspiration. Notable is the "Standdesk 2200" [6], a quite sturdy solution using \$22

in IKEA parts. In any case, before investing in any furniture, you should first build and test such a budget solution to see whether standing is for you.

While make and model of your standing working area are a matter of your personal taste, keyboard and screen position are important for ensuring correct posture. The rule of thumb is quite simple: The screen should be at eye level so that you don't hunch over it. The keyboard should be placed to allow your elbows to rest while bent to 90 degrees. Apart from that, take breaks and get moving regularly. While longterm health benefits are not really a motivator, the short-term gain is that it's just refreshing to do so!

A small gripe of mine is that ETH, despite its many study spaces, is not an ideal environment for students that would like to do some of their work standing. To be fair, acquiring and maintaining a collection of height-adjustable desks is not exactly cheap. In the CAB, there are some hints of possible places for doing standing work: the tables in the former chemistry lab and the red and yellow tables below the stairs on the G level. Both are not really intended to be used as such, and ergonomically, they present a compromise as they're are a bit too low. The HG building has white bar tables scattered around, but they just serve as places to quickly answer some e-mail. The same applies to the Z-shaped tables that can be found in many of ETH's buildings. If anyone finds more options, please contact me $ightharpoonup$   $ightharpoonup$ 

### **Quellenangaben**

- [1] https://en.wikipedia.org/wiki/Standing\_desk
- [2] http://healthland.time.com/2011/04/13/thedangers-of-sitting-at-work—and-standing/
- [3] http://blog.crew.co/why-i-killed-my-standing-desk/
- [4] http://www.sms.hest.ethz.ch
- [5] http://thewirecutter.com/reviews/beststanding-desk/
- [6] http://iamnotaprogrammer.com/Ikea-Standing-desk-for-22-dollars.html

### ANZEIGE

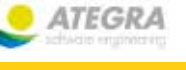

«Im Jahr 1998 habe ich als Werkstudent bei der ATEGRA angefangen, mit dem Ziel das Studium zu finanzieren. Heute arbeite ich immer noch für die ATEGRA. Nach all dieser Zeit und vielen nationalen und internationalen Projekten bin ich noch immer der Meinung, dass die ATEGRA mir das optimale Arbeitsumfeld bietet.»

Michael, dipl. Informatik-Ing ATEGRAner seit 15 Jahren

### ATEGRA: An vorderster Front dabei.

«Die Arbeit als Werkstudent bei der ATEGRA ist für mich eine ideale Gelegenheit, um neben dem Studium bereits Berufserfahrung zu sammeln und mein Studentenbudget aufzubessern. Da ich sehr flexibel wählen kann wann, wo und wieviel ich arbeiten will, lässt sich die Arbeit bei der ATEGRA auch problemlos mit dem Studium unter einen Hut bringen.»

Roland B.

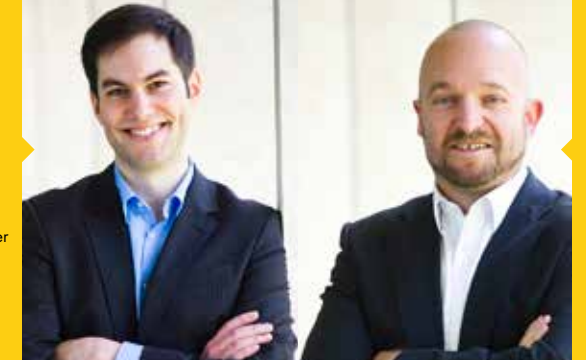

STUDIEN-JAHR 1 STUDIEN-JAHR 2 STUDIEN-JAHR 3 STUDIEN-JAHR 4 100% PENSUM 0% STUDIUM FREIZEIT STUDIEN-JAHR 5 ATEGRA ARBEIT

**29**

Bei der ATEGRA arbeitest du so viel wie du möchtest. Melde dich bei uns. Mehr Infos unter werkstudent.ategra.ch

### **Koffein, Tein etc.**

### **JULIAN CROCI – TRINKT EIGENTLICH LIEBER BIER**

**Vor den Prüfungen und unter dem Semester, also eigentlich immer, ist Koffein ein wichtiger Bestandteil der Ernährung eines jeden Studenten, nicht zuletzt dank den zwei Kaffees pro Tag, die wir alle so sehr schätzen. Doch was hat es mit Koffein, Tein und so weiter auf sich?**

### **Der Unterschied zwischen Koffein und Tein**

Chemisch gesehen sind Tein und Koffein absolut identische Stoffe. Der Unterschied besteht in der Wirkung während und nach dem Genuss von Tee oder Kaffee. Das Koffein im Kaffee ist an einen Chlorogensäure-Kalium-Komplex gebunden und wird dank der Röstung abgegeben, sobald es mit Magensäure in Berührung kommt. Tein hingegen ist an Polyphenole gebunden und wird deshalb erst im Darm freigesetzt. Koffein wirkt deswegen schneller und stärker, während Tein ein bisschen zeitversetzt und über einen längeren Zeitraum wirkt. Kaffee hat übrigens 80–110 mg/dl Koffein und Schwarztee etwa 25 mg/dl.

#### **Wirkung von Koffein:**

- regt das zentrale Nervensystem an
- steigert Kontraktionskraft des Herzens und erhöht die Herzfrequenz
- Erweiterung der Bronchien (Vergrösserung der Atemwege)
- schwach harntreibend (Rückresorption von Wasser aus dem Primärharn wird gehemmt)
- Blutgefässe im Gehirn werden verengt, periphere Blutgefässe (weit von der Körpermitte entfernt, zum Beispiel in den Fingern) erweitert
- Leichte Erhöhung des Blutdrucks
- Anregung der Darmmuskulatur
- Hemmung der Muskelkontraktionen der weiblichen Eileiter (befruchtete Eizellen wandern langsamer zur Gebärmutter, verspätet Empfängnis)

### **Kaffeeanbau und Umweltschutz**

Traditionell wachsen Kaffeepflanzen im Schatten grösserer Bäume. Dadurch wird der Erhalt der Artenvielfalt sichergestellt, zudem kann weitgehend auf Spritzmittel verzichtet werden, da zwischen Schädlingen und Nützlingen eine Balance herrscht. Kaffee hat mit dieser Anbaumethode eine längere Reifezeit als bei einer Monoplantage und es wächst pro Fläche weniger Kaffee. Während der Kaffeekrise, die 2001 begann, sank der Kaffeepreis auf dem Weltmarkt gewaltig. Viele Kaffeebauern mussten beginnen, mit Monokulturen zu produzieren, und kleine Kaffeebauern verelendeten, da sie vom Erlös des Kaffeeverkaufs nicht mehr leben konnten. Monokulturen sind aus ökologischer Sicht schlecht; durch das Ausbringen von Pestiziden und Bodenerosion kann eine Monoplantage nur einige Jahre betrieben werden, danach muss man sich durch Abholzung von Regenwald neues fruchtbares Land besorgen. Regenwaldrodung führt zu einer Steigerung der CO2- Konzentration in der Atmosphäre und verstärkt den Klimawandel. Ebenfalls sinkt die Artenvielfalt massiv in den betreffenden Regionen.

### **Kaffee im Kalten Krieg**

In den Jahren von 1982 bis 1989 wurde der Kaffeepreis durch ein internationales Abkommen festgelegt. Für jedes Kaffee produzierende Land wurden Quoten festgelegt, um eine Überproduktion und den dadurch entstehenden Preisverfall zu verhindern. Insbesondere die USA unterstützen dieses Abkommen, da es Kaffeebauern und ihren Arbeitern ein einigermassen geregeltes Einkommen garantierte und dadurch verhinderte, dass Kaffeebauern sich kommunistischen Bewegungen anschlossen. Nach dem Kalten Krieg wurde das internationale Kaffeeabkommen gekündigt und es stand jedem Land frei, so viel Kaffee zu produzieren, wie es wollte. Die Kaffeeproduktion stieg rasant an, wodurch es zu einer Überproduktion kam. Der Marktpreis für Kaffee sank 2001 rasant und viele Kaffeebauern verarmten. Heutzutage garantieren Fairtrade-Labels kleinen Kaffeebauern ein sicheres Einkommen: Sie kaufen den Bauern den Kaffee zum Marktpreis oder, sollte dieser niedriger sein, zu einem existenzsichernden Minimumpreis ab.

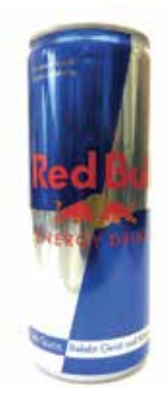

#### **Red Bull**

Angenehmer zurückhaltender Geschmack, nicht zu süss, chemischer Geschmack (5/5) (Koffein: 32 mg/dl)

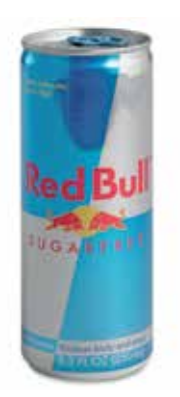

#### **Red Bull Sugarfree**

Süsser als normales Red Bull, mit einer Note, die ein bisschen an Erbrochenes erinnert, chemischer (2/5) (Koffein: 32 mg/dl)

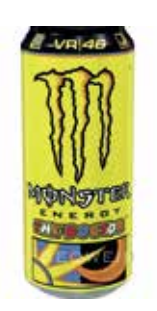

**Monster The Doctor** Fruchtig (4% Fruchtsaft), künstlich, süss, ein wenig Säure (4/5) (Koffein: 32 mg/dl)

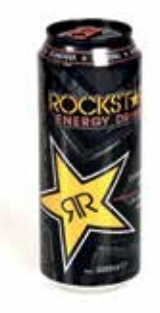

### **Rockstar**

Ähnlich wie Red Bull, ein bisschen fruchtiger und süsser (4/5) (Koffein: 32 mg/dl)

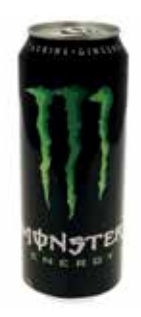

**Monster Energy** Künstlich und zu süss (2/5) (Koffein: 32 mg/dl)

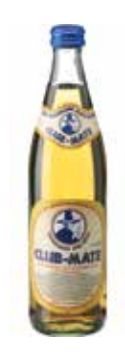

**Die Alternative: Club Mate oder anderer Softdrink mit Mate**

Natürlicher Geschmack, nicht sehr süss, ökologische (in der Schweiz mühsame) Pfandflasche (6/5) (Koffein: 20 mg/dl) \$

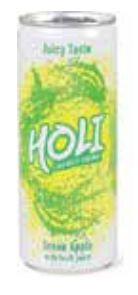

### **Holi Green Apple (Migros)**

Wie Traubenzucker mit Apfelgeschmack, natürlicher Gteschmack aller Energydrinks (5/5) (Koffein: 32 mg/dl) **Mate Strauch**

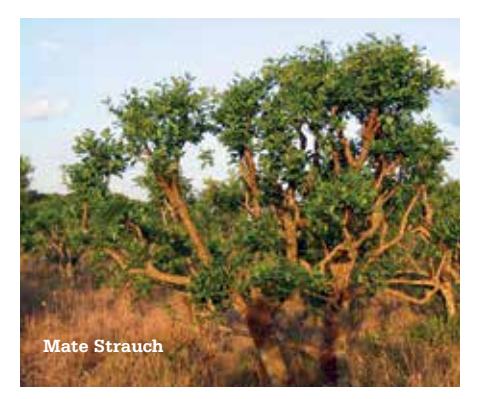

### **Never heard of it #9**

**BALZ GUENAT – STAR WARS WAS OK**

 **Usually, I present albums here, but I've got some EPs that I want to tell you about. Let's do a double feature! Oh and if you've ever wondered what an EP is and stands for, it's "Extended Play" and there's no clear definition. It's just something between a single and an album.**

### **Chrome Sparks – Sparks EP**

This is the laid-back one. To get the technicalities out of the way: It's sample-based electronic music with some synths. Some call the genre Futurebeats, whatever that means exactly. Since I'm featuring it here so obviously, there's more to it, but as I'm writing this, I have a really hard time finding words to describe it. It's relaxed and warm with some melancholic tendencies. Imagine floating through a picture of an advertisement for beach holidays while being slightly sad but not knowing why. It's kinda like that. Make sure your bass is good, turn up the volume, start with the track "Marijuana" and float away.

#### **M|O|O|N – Moon EP**

This is the energetic one. For many albums I would recommend getting comfortable, hitting play and closing your eyes for the first listen. This one, though, I think the best way to listen to is while playing "Hotline Miami". Including M|O|O|N in their soundtrack was a perfect decision. That game with its pixel hyper-violence and those tracks with their menacing energy go together like bread and butter, and nothing gets the adrenalin pumping quite like it. Outside the context of the game, the EP delivers simple but effective industrial electro that might be a tad too repetitive for some. \*\*

Year: 2013 Length: 27:26

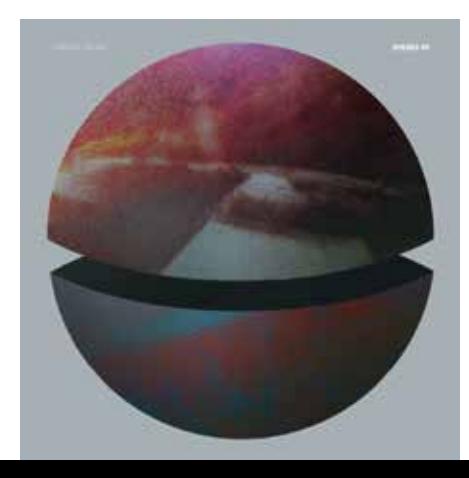

Year: 2011 Length: 20:11

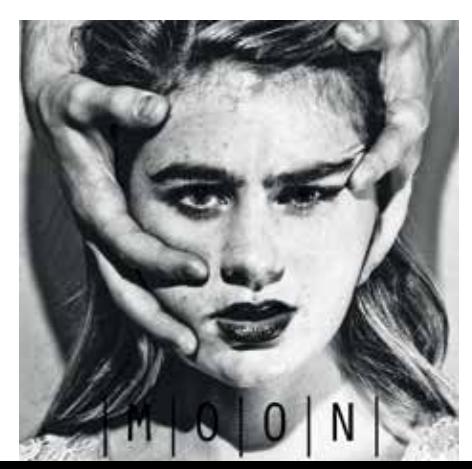

### **Blackout - Morgen ist es zu spät**

### **SARAH KAMP – SCHAFFT SICH NOTRATIONEN AN**

**An einem kalten Februartag brechen in Europa alle Stromnetze zusammen. Der totale Blackout. Der italienische Informatiker Piero Manzano vermutet einen Hackerangriff und versucht, zu den Behörden durchzudringen – erfolglos. Als Europol-Kommissar Bollard ihm endlich zuhört, werden dubiose E-Mails auf seinem Computer gefunden. Selbst unter Verdacht wird Manzano eines klar: Ihr Gegner ist ebenso raffiniert wie gnadenlos. Unterdessen liegt Europa im Dunkeln und die Menschen stehen vor ihrer größten Herausforderung: Überleben.**

 Schon in den 1970er-Jahren haben Wissenschaftler festgestellt, dass fossile Brennstoffe endlich sind und dass Atomenergie grosse Risiken birgt. Seit dem katastrophalen Vorfall in Fukushima im Jahr 2011 fällt der Begriff «Energiewende» immer häufiger. Trotzdem geht diese nur sehr langsam vonstatten und es birgt eine gewisse Ironie in sich, dass die Sache den selben Grosskonzernen überlassen wird, welche für die jahrelange Fehlentwicklung verantwortlich sind.

### **Wenn nichts mehr geht**

Blackout ist Marc Elsbergs erster Roman und es geht darin um die Zentralisierung des europäischen Stromnetzes. Elsberg zeigt, wie verwundbar es ist und wie schon einfaches Eingreifen ausreicht, um in ganz Europa grossflächig den Strom auszuschalten. In einem sehr realistisch wirkenden Szenario beschreibt er, was passiert, wenn für längere Zeit der Strom ausbleibt. Wenn plötzlich das Licht fehlt, die Toilette nicht mehr spült, die Kommunikation zur Aussenwelt stark eingeschränkt wird oder gar

ganz ausbleibt, die Heizung mitten im Februar nicht mehr funktioniert oder kein Frischwasser mehr vorhanden ist. Dabei sind das nur die Schwierigkeiten eines Privathaushaltes. Ganze Städte werden nicht mehr mit Lebensmitteln versorgt, die Einwohner müssen gezwungenermassen ihre Notdurft im Park verrichten, die medizinische Versorgung bricht auch langsam in sich zusammen, wobei gleichzeitig die Unfallrate stark steigt. Atomkraftwerke in ganz Europa bereiten grosse Sorgen, denn sie werden notfallmässig mit Dieselgeneratoren gekühlt, was jedoch immer schwieriger wird, je länger der Stromausfall andauert. Das Chaos ist so allumfassend, dass es einen geradezu überfordert, über alle Konsequenzen nachzudenken. Es kann keiner wissen, wie so eine Situation sich wirklich auf uns auswirken würde, jedoch reicht schon die Vorstellung, um beim Leser ein mulmiges Gefühl auszulösen.

Es beginnt in Italien. Piero Manzano ist ein ehemals sehr aktiver Hacker, der wegen des Stromausfalls in einen Unfall verwickelt wird. Nachdem er in seine Wohnung zurückkehrt, überprüft er seinen Smart Meter, ein intelligenter Stromzähler, welcher in Italien und Schweden grossflächig Anwendung findet. Er entdeckt einen suspekten Code auf der Anzeige und vermutet daher eine Manipulation von aussen. Am nächsten Tag möchte er sich an die Polizei wenden, doch sowohl dort als auch bei seinem Energieversorger stösst er auf taube Ohren. Nach Absprache mit seinem Nachbarn macht er sich auf den Weg in ein österreichisches Skigebiet, um dort die Tochter des besagten Nachbarn aufzusuchen. Er erhofft sich davon Kontakt zu einer europäischen Behörde in Brüssel, um seinen inzwischen dringenden Verdacht mitzuteilen.

### **Überall Chaos**

Währenddessen ist in sämtlichen Zentralen Europas die Hölle los. Es finden Sitzungen statt und Massnahmen werden eingeleitet, doch die Techniker stehen weiterhin vor einem Rätsel. Als auch in Nordamerika der Strom ausgeht, fällt der Verdacht auf Russland und China.

Schliesslich gerät auch Manzano unter Verdacht, für den Hackerangriff verantwortlich zu sein, doch er hat – wann immer er konnte – Ausschau nach verdächtigen Websites und kryptischen Chats gehalten. Die Zeit vergeht schnell und Europa, so wie man es kennt, droht unwiderruflich unterzugehen.

Blackout wechselt oft die Perspektive und bietet Einblick in psychische und physische Leiden von Personen unterschiedlichster Nationalität und sozialer Herkunft. Der anfängliche Vorteil der oberen Bevölkerungsgruppe, aber auch ihre wachsende Panik und immer verzweifelteren Versuche, den Normalzustand wiederherzustellen, werden eindrucksvoll geschildert. Man wird daran erinnert, dass nicht viel fehlt, um die Welt ins Chaos zu stürzen.

Sehr interessant ist, dass Elsberg keine klassischen Bilder von Gut und Böse verwendet, denn die Motive der Angreifer sind durchaus nachvollziehbar, auch wenn ihre Durchsetzungsweise auf keinen Fall gerechtfertigt ist. Auf der anderen Seite stehen die leidenden Normalverbraucher, welche auf den Strom angewiesen sind, aber auch die Energie-Grosskonzerne, welche Europas zentralisiertes Stromnetz zu verantworten haben und auch in der Krise versuchen, sich möglichst aus der Affäre zu ziehen.

Blackout ist ein Roman, welcher einem in Erinnerung bleiben wird und einen über unseren Umgang mit Energie nachdenken lässt. \*\*

### **Interning in San Francisco**

**BY DAVID KELLER**[1]

 I always dreamt of doing an internship in the San Francisco Bay Area. For me, its impact on technology in the past and future is magnetic. I spent more than half a year sending out applications, most of the time getting no response or a standard "no interest/no match" message. Then, suddenly, I got an offer from Strava, and it all began. In just one month's time, I had to obtain a J1 visa (the embassy suggests applying three months in advance). I managed to get one and flew to San Francisco without knowing anyone there. The only thing I had was the internship and an Airbnb accommodation<sup>[2]</sup> for the first week.

Strava is located in San Francisco itself and not down in the Silicon Valley. This is not exceptional, as there are many technology companies headquartered in the city. So I lived and worked in San Francisco. A beautiful city! Most of the days are sunny and warm. That, amongst other properties, might be one of the economic assets of the region. Sometimes it's also foggy, but not as often as it is claimed [3].

It hardly ever rained – about three times – during my stay of three months (September to November). San Francisco's food selection is abundant. To avoid overwhelming you, I'll just mention three of the dozens of favorite places I discovered. The best burger in town I had at Big Mouth Burgers<sup>[4]</sup> at 24th & Valencia Street -I recommend the Giants Burger. Just be aware that they have garlic fries on the side. Another

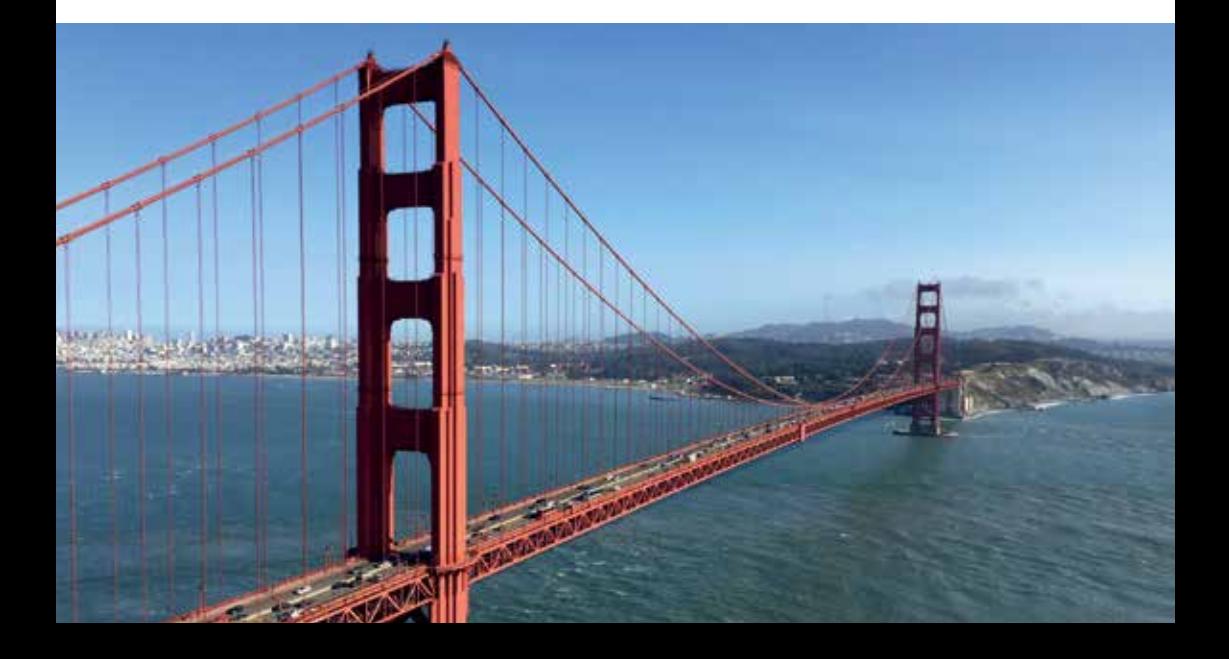

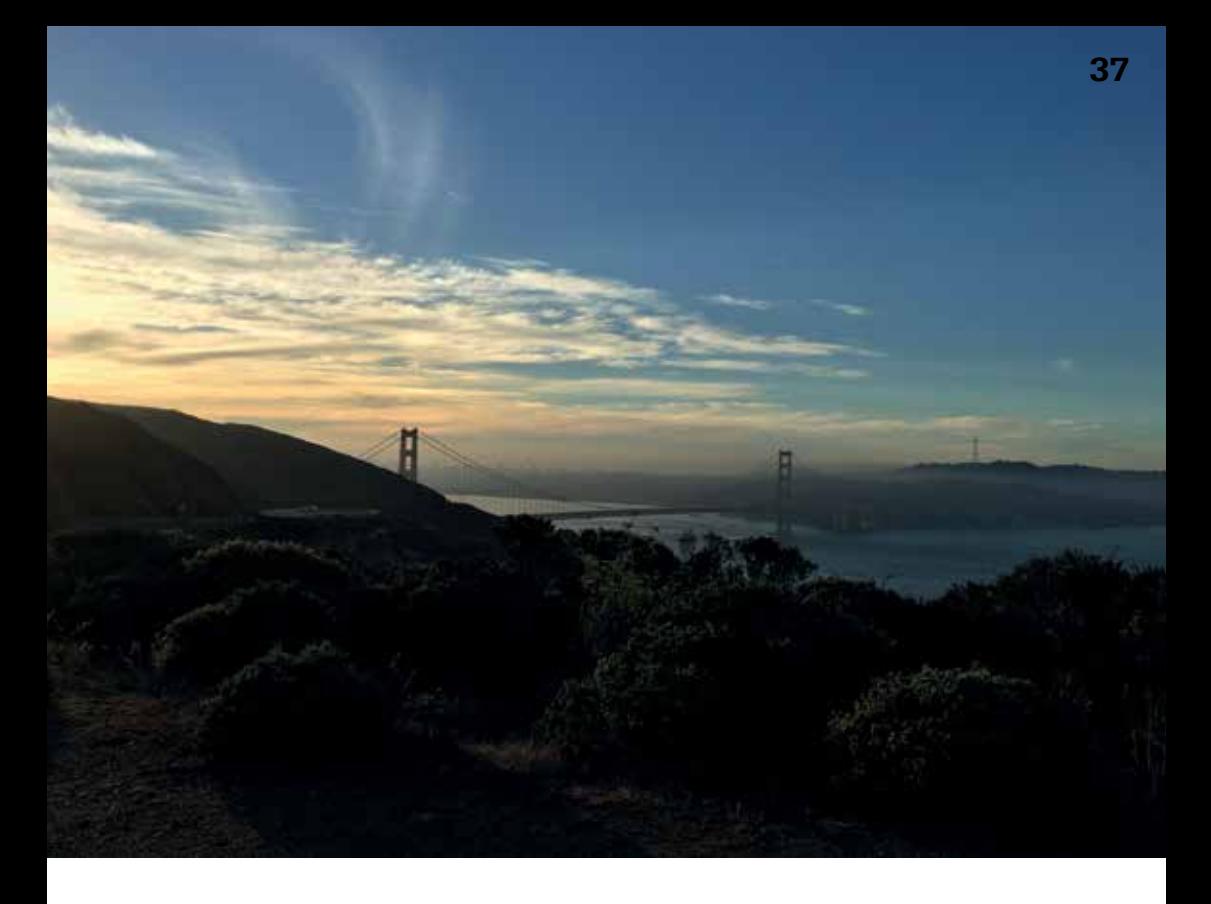

type of food you get at every corner is burritos – it's like the California version of Döner. I liked the one served at 4th & Bryant Street by Chavo's. Finally, the best sandwiches I got at Caffe Centro [5] at South Park. For some healthier food, set out to the nearby Whole Foods Store and mix your own at the salad bar.

The internship was, in the words of nearly every American I met, amazing. No, seriously, it's true. After three years of studying, I enjoyed taking a semester off to work on a real product that is used by thousands of people every day. I was treated like any other employee and worked on the Strava iOS App as part of the Social Team. As the name suggests, the team is in charge of all of the app's social parts, most prominently the feed where you see your activity combined with what your friends were up to. I started off

fixing bugs and, as boring as it sounds, really enjoyed it. I learned a lot about the organically grown code base and the patterns that are used. After this initial work, I implemented multiple features, most of which are part of the feed. Finally, Strava has internal hackathons multiple times a year. I tried to implement some 3D Touch features (available in the current generation of iPhones).

Besides "work," the company offers a lot of social activities for employees. Being a sports company, Strava has a very active staff. There are group runs every week, and group bicycle rides at least every month. You are motivated to do even more sports, also during your workday, with the motto "there's always time for a ride or run." Strava additionally provides Yoga classes, and people meet for all sorts of other

sports activities. There's a company happy hour every month, and every now and then you go for drinks after work with your team. Besides the work experience programming full-time for over three months as an iOS engineer, I also learned a lot about how it is to work for a technology company in the Bay Area and connected with as many people as possible from within Strava and outside of it.

If you are also interested in doing an internship in the Silicon Valley or have any questions about the visa process, feel free to contact me – I'm happy to help. If there's one thing I learned during all this time, then it is the fact that personal connections are still the most valuable thing in today's connected world. Even if you only know somebody who knows somebody who works at your favorite company. \*\*

#### **Fussnoten**

- [1] Follow me on Strava, Twitter (@fossil12) or reach me by email at davidkeller@student. ethz.ch.
- [2] Nice host & quiet, but not cheap: https:// www.airbnb.com/rooms/769734
- [3] Your milage may vary depending on the neighborhood.
- [4] http://bigmouthburgers.com/
- [5] http://www.caffecentro.com/

### **VISIONEN-Rätsel**

#### **ANDREAS BROMBACH – WANDERT AN DER ETH UMHER**

**Mit diesem Rätsel hast du nun die perfekte Ausrede, auch nach den Prüfungen immer noch in der ETH herumzusitzen, anstatt den letzten Rest der Ferien zu geniessen. Überrede ein paar Gleichgesinnte, schnapp dir einen Gebäudeplan und mach dich auf zu einer kleinen Entdeckungsreise. Die ersten fünf Fragen beziehen sich auf das Hauptgebäude, während die letzten vier Lösungen im CAB zu finden sind.**

- [HG] Berechne die Quersumme der Zahl, welche sich als Aufkleber auf dem Telefon beim Eingang zur Tiefgarage unter dem HG befindet und nehme die Quersumme modulo 3. Notiere das Ergebnis.
- [HG] Wie oft kommt der Buchstabe W in der Inschrift der Gedenkstatue zu Ehren des ETH-Architekten Gottfried Semper vor?
- [HG] An der Wand auf dem Weg zum HG J 62 hängt ein grosses Poster an der Wand. Stellt es die Stadt Paris dar?

"Become part of the Sensirion success story" - Wollen Sie Ihrer Karriere

den entscheidenden Kick geben und sich neuen Herausforderungen stellen?

Sensirion steht für Hightech, Innovation und Spitzenleistungen. Wir sind der international führende Hersteller von hochwertigen Sensor- und Software-

lösungen zur Messung und Steuerung von Feuchte, Gas- und Flüssig-

keitsdurchflüssen. Unsere Sensoren werden weltweit millionenfach in der

Dann heissen wir Sie herzlich willkommen bei Sensirion.

- [HG] Kann ein Lastwagen mit einer Höhe von 3.25 m unter dem Hauptgebäude herumfahren?
- [HG] Auf dem Weg zur Kaffeemaschine über dem Haupteingang kommst du an einem Telefon vorbei. Schau einmal in die Klappe, welche sich dort befindet, hinein und notiere die Antwort.
- [CAB] Sieht man in der Vitrine vor der Library of Computer Science ein Schild mit der Aufschrift «CONTROL DATA 6500»?
- [CAB] Setz dich im E-Stock auf das gelbe Sofa, das früher eigentlich kein Sofa war. Lass dir einen Moment Zeit und überlege dir, ob die Himbeere dort orthografisch korrekt dargestellt ist.
- [CAB] Welcher Wahrheitswert steht auf dem Whiteboard auf der nördlichen Dachterrasse des CAB?
- [CAB] Hängt an der Tür des D 52 ein Zitat aus einem Star-Trek-Film?

**ANZFIGE** 

Automobilindustrie, der Medizintechnik und der Konsumgüterindustrie eingesetzt und tragen zur stetigen Verbesserung von Gesundheit. Komfort und Energieeffizienz bei. Mit unserer Sensorik liefern wir damit einen aktiven Beitrag an eine smarte und moderne Welt.

Schreiben Sie Ihre eigenen Kapitel der Sensirion Erfolgsgeschichte und übernehmen Sie Verantwortung in internationalen Projekten. Stimmen Sie sich auf www.sensirion.com/iobs auf eine vielversprechende Zukunft ein.

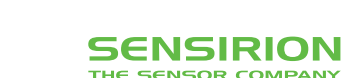

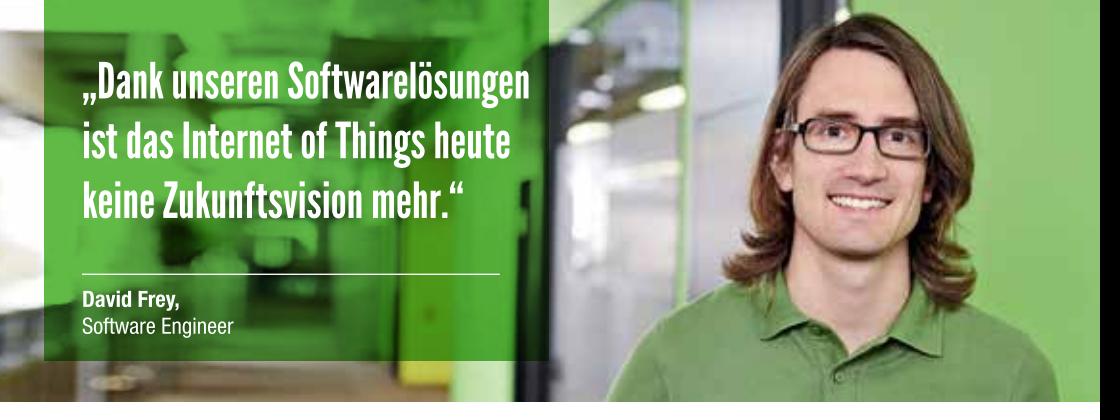

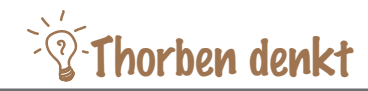

### **Jetzt mal alleine**

**THORBEN – LEBT JETZT MAL AUF EIGENE FAUST**

 In der letzten Woche sass ich auch dienstagmorgens an meinem eigenen Schreibtisch (der mit dem Furnier, wisst ihr noch?). Wieder einmal habe ich mein Leben auf den Kopf gestellt: Ich habe ein Startup gegründet. Es heisst «atfinity» und wird – wenn es mal gross ist – ein super erfolgreiches FinTech. Finanzen und Technologie in Zürich, kann ja gar nicht schief gehen, oder?

Wahrscheinlich darf man sich am Anfang auch nicht vorstellen, dass es schief gehen kann, sonst hat man nicht die richtige Motivation. Es ist irgendwie komisch: Wir haben gerade erst angefangen, aber auch wenn es jetzt vorbei wäre, hat es sich schon gelohnt. Gefühlt habe ich 1000 Dinge gelernt, weil ich zum ersten Mal komplett alleine und ohne Vorgaben etwas machen musste. Welche Programmiersprache nehme ich denn fürs Backend? Wo deployen wir die API? Wie entwickeln wir am besten iOS- und Android-Apps? Geht das auch hybrid? Welches Framework passt am besten für das Dashboard?

Es ist auch immer wieder cool, Leuten von dem Projekt zu erzählen. Die ersten – sagen wir mal zwanzig – Male war es etwas schwer, den «Pitch» zu geben, aber es wird immer einfacher und einfacher. Und ich weiss inzwischen recht viel über die Finanzbranche. Ist ein super spannendes Feld. Ich bin eher etwas erschreckt, wie wenig ich wusste, obwohl Aktien, Obligationen und Bilanzen eigentlich recht beutend für das Funktionieren unseres Wirtschaftssystems sind. Was für ein Satz! Klingt richtig wichtig.

Auch cool ist es, jeden Tag ein paar neue Leute zu treffen. Ich versuche gerade möglichst viel zu lernen und zu erfahren, indem ich jeden Tag mit einer anderen Person mittagessen gehe. Könntet ihr eigentlich auch probieren. Wollt ihr mit mir Mittag essen gehen? Schreibt mich doch an: thorben@atfinity.ch. Und sagt mir, ob es cool oder unprofessionell ist, nur den Vornamen in der F-Mail-Adresse zu haben. \*\*

### **Bildnachweise**

Cover: © VIS  $S.8-11:$  © VIS S.21-25: © VIS S.26-28: 1.David Keller, 2.Angus McIntyre via Wikipedia https://commons.wikimedia.org/wiki/File:Standing\_ desk\_illustration.svg, 3& 4. Zeno Koller, 5. Marco Arment https://www.flickr.com/photos/marcoarment/3234209861/ S.31-33: gastro-sun.de / theironbuzz.com / Beowein / Amazon / Amazon / ggf-getraenke.ch / WikiMedia / migros.ch S.36-37: © VIS

### **Impressum**

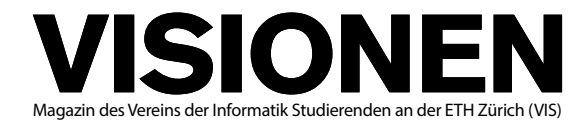

### **Ausgabe März 2016**

**Periodizität** 6x jährlich **Auflage** 1800

 $CHF 1000 -$ 

**Chefredaktion** Zeno Koller chefredaktor@vis.ethz.ch

**Cover** Layout-Team

**Layout** Aline Abler Pascal Wiesmann Nicolas Winkler layout@vis.ethz.ch

**Inserate** Balz Guenat inserate@vis.ethz.ch

### **Anschrift Redaktion & Verlag**

Verein Informatik Studierender (VIS) CAB E31 Universitätsstr. 6 ETH Zentrum CH–8092 Zürich

### **Inserate (4-farbig)**

1/1 Seite CHF 1800.– 2/2 Doppelseite CHF 4000.– 1/1 Seite, Umschlagsseite (U2) CHF 3000.-1/2 Seite, Rückumschlag (U4) CHF 3000.– Andere Formate auf Anfrage.

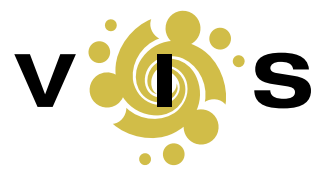

**Lektorat** Felice Serena Nives Skunca Dominic Sonderegger Noah Delius

### **Redaktion**

Julian Croci Stefan Dietiker Zeno Koller Nives Skunca Ganesh Ramanathan Michael Grossniklaus Lukas Widmer Andreas Brombach Sarah Kamp Gökhan Bag

und freie Mitarbeiterinnen und Mitarbeiter

### **Druck**

Sprüngli Druck AG 5612 Villmergen http://www.spruenglidruck.ch/

#### **Copyright**

Kein Teil dieser Publikation darf ohne ausdrückliche schriftliche Genehmigung des VIS in irgendeiner Form reproduziert oder unter Verwendung elektronischer Systeme verarbeitet, vervielfältigt oder verbreitet werden. Offizielle Mitteilungen des VIS oder des Departements für Informatik sind als solche gekennzeichnet.

© Copyright 1989–2016 VIS. Alle Rechte vorbehalten.

Die Visionen werden klimaneutral gedruckt. **FSC® C007061**

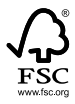

**Mix** Papier aus verantwor **tungsvollen Quellen FSC® C007061**

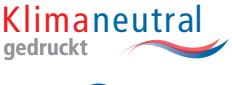

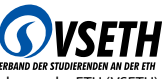

Swiss Climate

**41**

**GEDRUCKT DES TRES VERBAND DER STUDIERENDEN AN DER ETH (VSETH).**<br>Der VIS ist Teil des Verbandes der Studierenden an der ETH (VSETH).

### **Die Welt gemäss Beni Koller Bandenkrieg**

Um die übrig gebliebenen Ferientage vom letzten Jahr aufzubrauchen, bevor sie Ende Frühling verfallen, hat Beni Koller damit begonnen, seine Arbeitswochen systematisch zu verkürzen, indem er jeweils am Freitag freinimmt. Im Verlauf der letzten Wochen hat sich bei ihm ein kleines Morgenritual für diese Tage entwickelt. Obwohl er frei hat, steht Beni jeweils ähnlich früh auf, wie wenn er arbeiten geht. Der Grund dafür ist, dass er die freie Zeit auch nutzen und nicht verschlafen möchte. Nach dem Aufstehen lässt er sich als erstes einen Latte Macchiato aus seiner Nespresso-Kaffeemaschine. Mit Kaffeeglas und iPad in der Hand setzt er sich dann aufs Sofa im Wohnzimmer und beginnt, die neusten Nachrichten im Internet zu lesen. Für gewöhnlich ist er damit nach etwa einer Stunde fertig. Entweder weil er alles gelesen hat, was ihn interessiert, oder weil er hungrig wird und Lust auf mehr Frühstück bekommt. Damit er nicht zweimal am Tag einkaufen gehen muss, kontrolliert er, bevor er aus dem Haus geht, noch die Vorräte und überlegt sich, was er für Marie und sich zum Abendessen kochen könnte.

uch am heutigen Freitag durchläuft Beni dieses Morgenritual. Doch als er bei Coop ankommt, muss er feststellen, dass das Geschäft noch geschlossen ist. Die Tatsache, dass Beni über zehn Minuten warten muss, bis er seinen Einkauf beginnen kann, stört ihn allerdings nicht im Geringsten, da er sich denkt, dass er dafür ofenfrische Buttergipfeli zum Frühstück bekommt. Während Beni vor der geschlossenen Türe des Coops wartet, gesellen sich noch andere Kunden zu ihm, die ebenfalls zu früh dran sind. Da zu dieser Uhrzeit an einem Werktag die meisten Menschen entweder in der Schule, an der Universität oder am Arbeitsplatz sind, handelt es sich bei den anderen Wartenden hauptsächlich um Pensionierte. Viele von ihnen sind mit einem Rollator unterwegs, der immer populärer werdenden Gehhilfe, die so vielen betagten Menschen ihre Mobilität und Sicherheit im Alltag zurückgibt. Als der Coop endlich seine Türen öffnet, lässt Beni, gut erzogen wie er ist, den Senioren selbstverständlich den Vortritt, auch wenn er länger warten musste als sie.

Benis ursprünglicher Plan war, Cannelloni al Forno mit Spinat- und Ricottafüllung für Marie und sich zum Abendessen zu kochen. Der Vorteil dieses Menüs ist, dass Beni es irgendwann am Tag vorbereiten kann und es dann nur noch in den Ofen schieben muss, wenn Marie nach Hause kommt. Als er jedoch sieht, dass im Coop Raclettekäse Aktion ist, ändert er seinen Plan und legt Kartoffeln, Silberzwiebeln und Essiggurken in seinen Einkaufskorb. Als er danach zum Brotregal geht, steht bereits eine ältere Dame mit Rollator vor dem Segment mit den Buttergipfeli. Etwas erstaunt nimmt Beni zur Kenntnis, dass im Regal nur noch etwa zehn Gipfeli liegen. So kurz nach Ladenöffnung befinden sich dort normalerweise immer etwa dreissig bis vierzig Buttergipfeli. Die Dame ist ihrerseits eifrig dabei, die noch verbleibenden Gipfeli eines nach dem anderen in einen der grossen perforierten Plastiksäcke zu befördern, die beim Brotregal aushängen. Als sie das letzte Gipfeli so verpackt hat und den Sack auf ihren Rollator packt, sieht Beni, dass in dessen Tasche noch zwei weitere grosse Säcke mit Buttergipfeli sind. Einen kurzen Moment lang überlegt sich Beni, ob er stattdessen mit einem Silsergipfeli vorliebnehmen soll, entscheidet sich dann aber, die Dame zu fragen, ob sie ihm zwei von ihren etwa dreissig Buttergipfeli abgeben würde. Seine Bitte wird von der Dame mit dem Hinweis, die Gipfeli seien exakt abgezählt, resolut abgelehnt.

Beni, der ihr diese Erklärung keine Sekunde lang abnimmt, macht sich wütend auf zum Kühlre-gal, wo er eine Packung Frischbackgipfeli kaufen will, um die frischen Buttergipfeli zu ersetzen. Auf dem Weg zur Kasse sieht er, wie die alte Dame mit ihrem Rollator zum Schokoladenregal schlurft. Neugierig, was sie dort sucht, schliesst Beni auf leisen Sohlen zu ihr auf und sieht, wie sie beginnt, sich nach den Kirschstängeli im obersten Regal zu strecken. In einer flüssigen Bewegung läuft Beni hinter ihr durch und schnappt sich gleichzeitig mit seinen längeren Armen die letzten drei Packungen Kirschstängeli. Die ältere Dame flucht ihm lautstark hinterher, doch das kann seine Zufriedenheit über den geglückten Vergeltungsschlag nicht schmälern.

Nachdem Beni für seinen Einkauf bezahlt hat, fällt ihm ein, dass er noch Abfallsäcke braucht.<br>Anstatt den Coop direkt zu verlassen, macht er also noch einen Umweg über den Kiosk im Eingangsbereich. Als er aus dem Geschäft auf die Strasse tritt, wird er dort von einer Seniorengruppe, zu der sich auch die ältere Dame von vorhin gesellt hat, erwartet. Sein Versuch, wortlos an der Gruppe vorbeizugehen, wird damit beantwortet, dass ihm ein Pensionierter den Rollator in die Knie rammt. Völlig verdutzt überlegt sich Beni, wie er mit der Situation umgehen will. Eine verbale oder sogar handgreifliche Auseinandersetzung schliesst Beni grundsätzlich aus, da er denkt, dass er dabei nur verlieren kann. Selbst wenn er provoziert oder sogar angegriffen wurde, wird er in dieser Konstellation nie das Opfer sein. Bevor er sich etwas Anderes überlegen kann, haut ihm ein zweiter Senior seinen Gehstock zwischen die Beine, sodass sich Beni mit schmerzverzerrtem Gesicht vornüber bücken muss. In diesem Moment haut ihm ein dritter Pensionierter noch einen Schirm über den Hinterkopf und Beni bricht zusammen. Am Boden liegend sieht er, wie sich die Dame, mit der alles begonnen hat, über ihn bückt, lächelt und beginnt, die Kirschstängeli aus seinem Rucksack zu fischen. Kurz bevor er das Bewusstsein verliert, sieht er einen Aufnäher auf ihrer Strickjacke, auf dem «Rock-and-Rollator Bande» steht. \*\*

### **AZB PP/Journal CH – 8092 Zürich**

Falls unzustellbar, bitte zurück an: **Verein Informatik Studierender CAB E31 Universitätsstr. 6 ETH Zentrum CH-8092 Zürich**

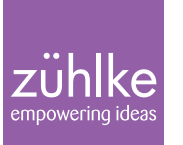

# Problem?

Kein Problem: Zühlke löst gerne komplexe Businessprobleme – in den Bereichen Produkt- und Software-Engineering, Beratung und Start-up-Finanzierung. Deshalb suchen wir Talente, die lieber den Weg der besten Lösung als den des geringsten Widerstands gehen. Kein Problem für dich? Wir freuen uns auf deine Bewerbung.

zuehlke.com/jobs